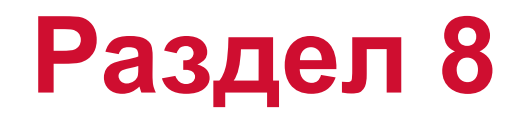

### **Анализ частотного отклика**

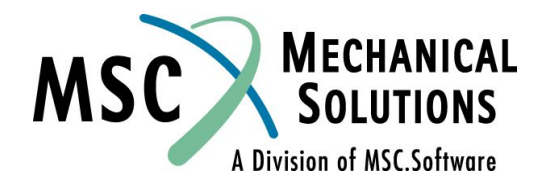

**NAS102 Декабрь 2001, Стр. 8-1 MSC Moscow**

## **Раздел 8. Анализ частотного оклика**

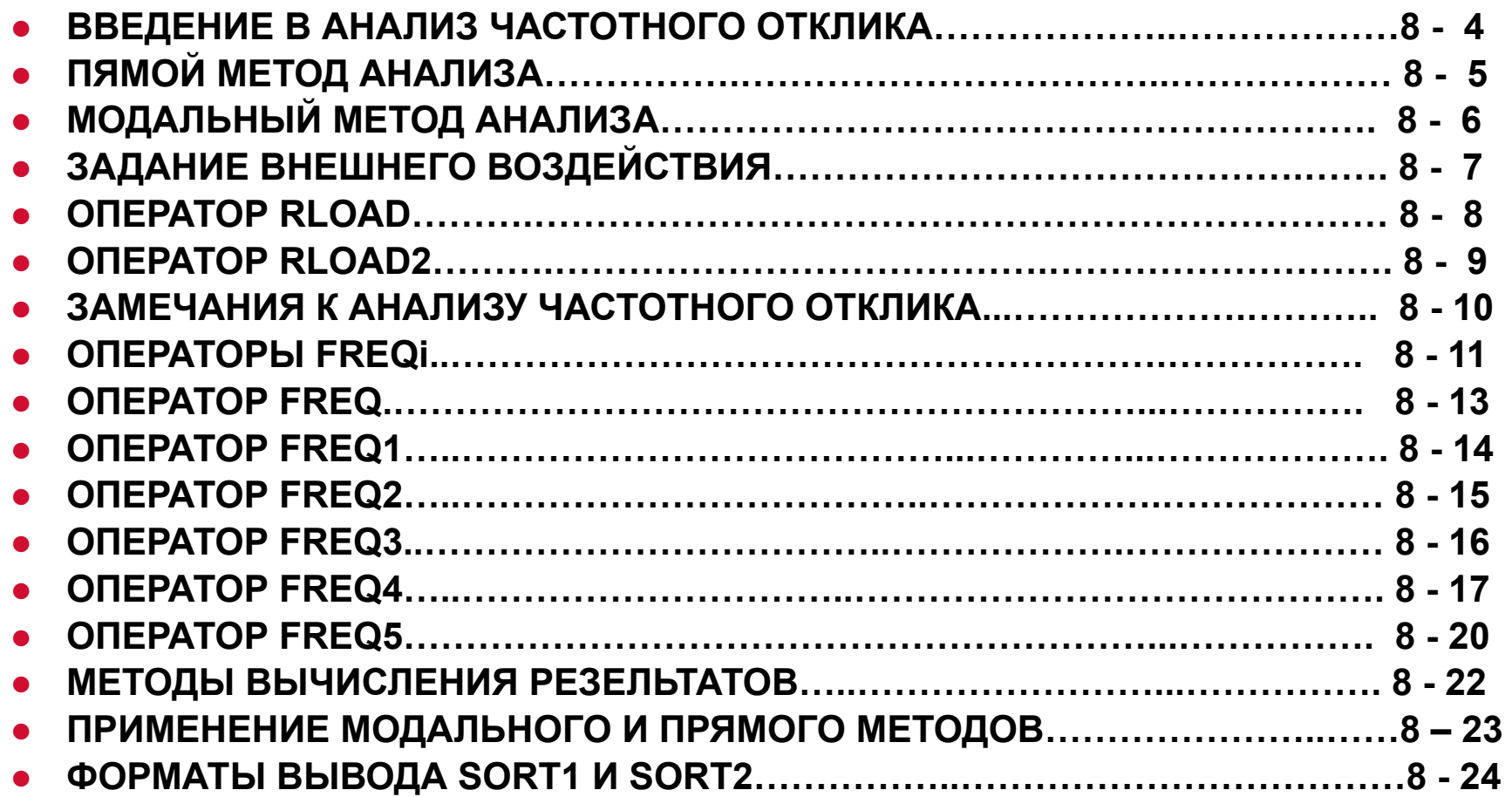

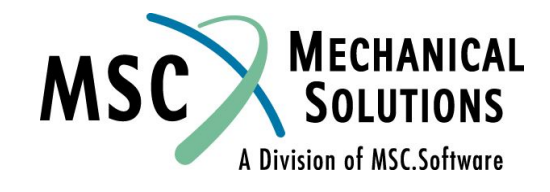

# **Анализ частотного оклика (продолж.)**

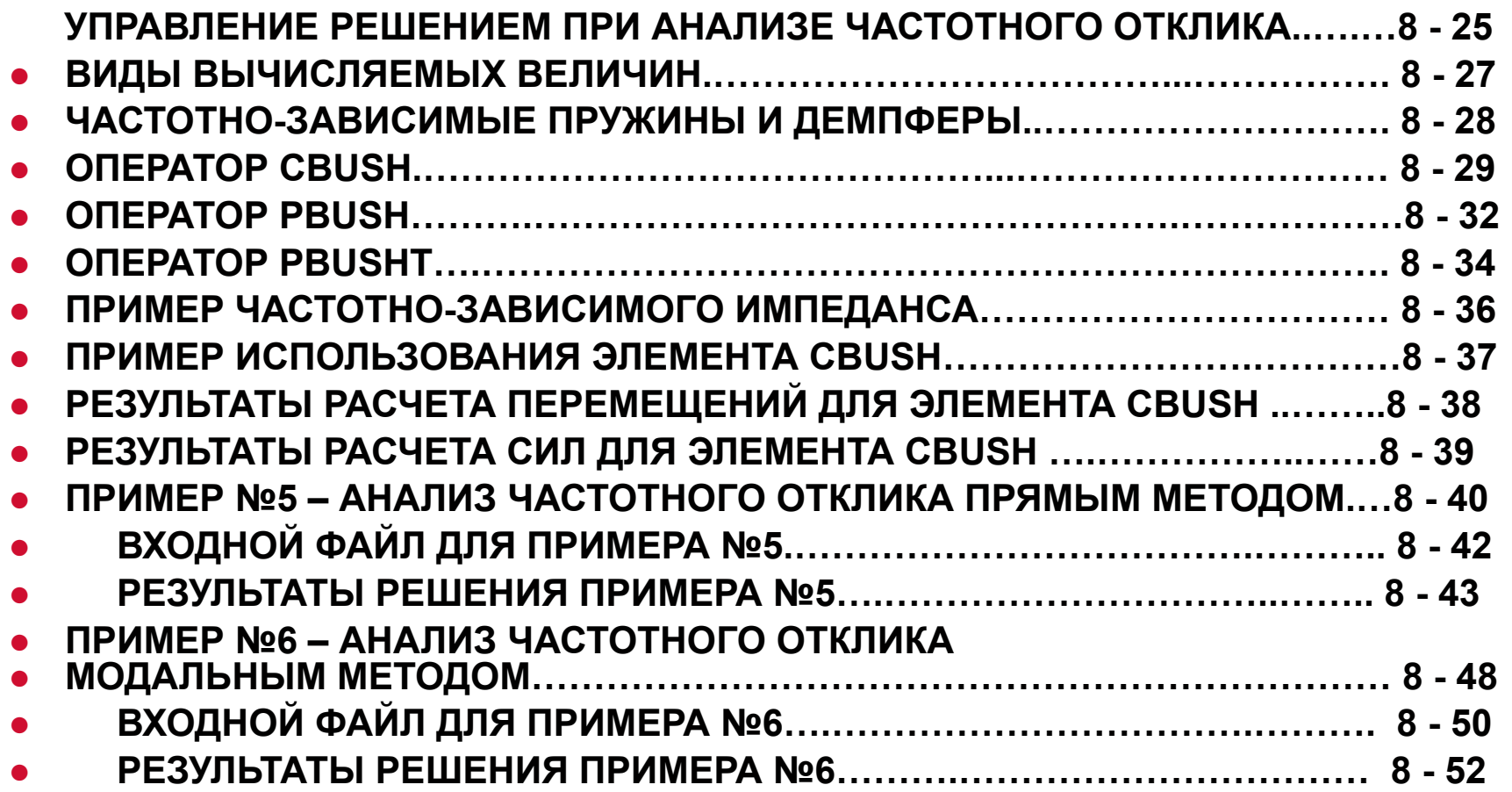

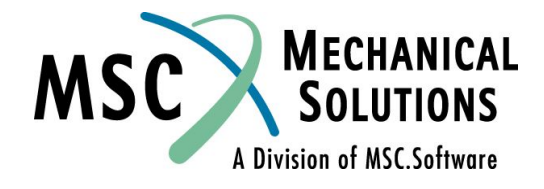

### **Введение в анализ частотного отклика**

- **● Вычисление отклика на гармоническое воздействие.**
- **● Воздействие в явной форме определено в частотной области – величины всех прилагаемых силовых факторов известны на всех частотах.**
- **● Обычно вычисляются узловые перемещения, а также силы и напряжения в элементах.**
- **● Результаты решения комплексные величины: амплитуда и фаза (относительно воздействия) или действительная и мнимая часть отклика.**
- **● Два типа анализа прямой и модальный.**

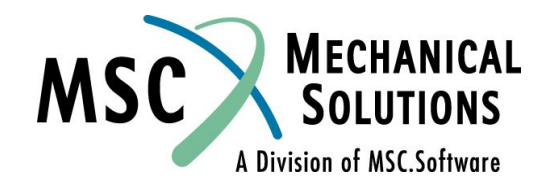

**NAS102 Декабрь 2001, Стр. 8-4 MSC Moscow**

# **Прямой метод анализа**

**● Уравнение колебаний:**

$$
[-\omega^2 M + i\omega B \sqrt{M}] \{u(\omega)\} = \{P(\omega)\}
$$

**● Параметры PARAM,G и GE в операторе MATi формируют не матрицу демпфирования, а комплексную матрицу жесткости**

$$
K = (1 + iG)K^{1} + i\sum G_{E}k_{E}
$$
 (2)

- **● где K 1 – глобальная матрица жесткости**
	- **● G коэффициент глобального конструкционного ● демпфирования (PARAM,G)**
		- **K<sub>F</sub>** матрица жесткости элемента
- **• • • • С<sub>Е</sub> коэффициент конструкционного демпфирования**
- **элемента (параметр GE в операторе MATi)**
- **● Сравните с анализом переходного процесса**

$$
B_{\text{TRANS}} = B^1 + B^2 + \frac{G}{W_2} K^1 + \frac{1}{W_4} \sum G_E k_E
$$

**● Выражение (2) подставляется в уравнение (1), а затем оно решается аналогично статической задаче (с использованием комплексной арифметики).**

**NAS102 Декабрь 2001, Стр. 8-5 MSC Moscow**

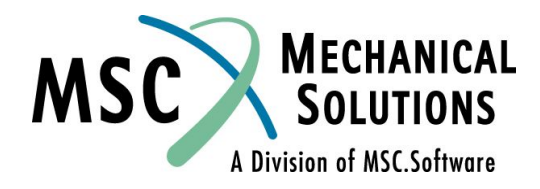

# **Модальный метод анализа**

**● Физические координаты конвертируются в модальные, а затем анализируются несвязанные системы с одной степенью свободы (СС)**

$$
\xi_{i} = \frac{P_{i}}{-m_{i}\omega^{2} + ib_{i}\omega + k_{i}}
$$

- **● Решение выполняется много быстрее, чем прямым методом**
- **● Уравнения несвязанные, если присутствует только модальное демпфирование (задаваемое оператором TABDMP1) или его нет совсем . В противном случае, если есть немодальное демпфирование (элементы VISC, DAMP), то для решения используется менее эффективный прямой подход (однако, все же, на небольших модальных матрицах).**

**NAS102 Декабрь 2001, Стр. 8-6 MSC Moscow**

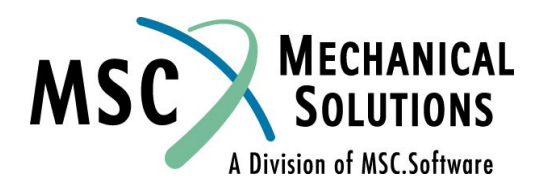

# **Задание внешнего воздействия**

- **● Внешнее воздействие задается как функция частоты.**
- **● В MSC.Nastran предусматриваются различные методы:**
	- **● RLOAD1 (задание воздействия в виде действительной и мнимой компонент)**
	- **● RLOAD2 (задание воздействия в форме амплитуды и фазы)**
	- **● LSEQ (конвертация статических нагрузок в динамические)**
- **● Оператор DLOAD в Bulk Data Section используется для комбинирования частотно-зависимых нагрузок.**
- **● Операторы RLOADi инициируются оператором DLOAD в Case Control Section.**

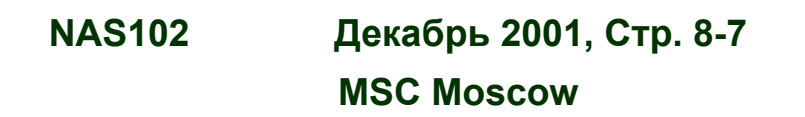

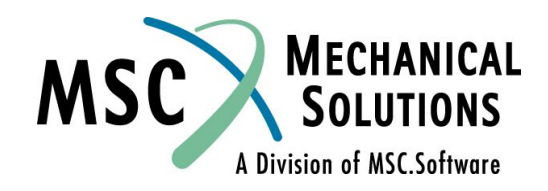

Defines a frequency-dependent dynamic load of the form

$$
{P(f)} = {A[C(f) + iD(f)]ei^{(0 - 2pft)}}
$$

for use in frequency response problems.

#### Format

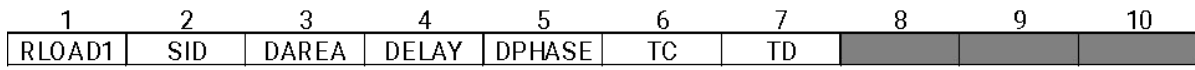

#### **F**xample:

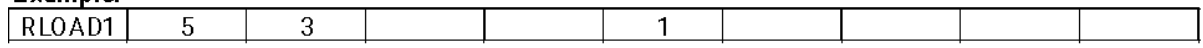

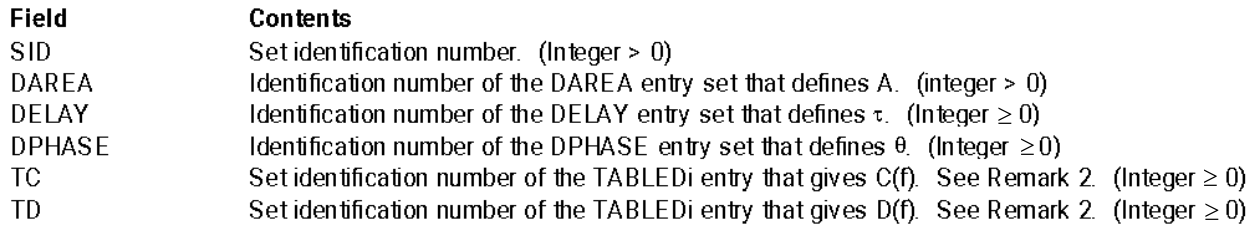

#### Remarks:

- $\mathbf{1}$ . Dynamic load sets must be selected with the Case Control command DLOAD=SID.
- $2<sub>1</sub>$ If any of DELAY, DPHASE, TC, or TD fields are blank or zero, the corresponding t, q, C(f), or D(f) will both be zero. Either TC or TD may be blank or zero, but not both.
- $3.$ RLOAD1 loads may be combined with RLOAD2 loads only by specification on a DLOAD entry. That is, the SID on a RLOAD1 entry must not be the same as that on a RLOAD2 entry.
- $4<sub>1</sub>$ SID must be unique for all RLOAD1, RLOAD2, TLOAD1, and TLOAD2 entries.

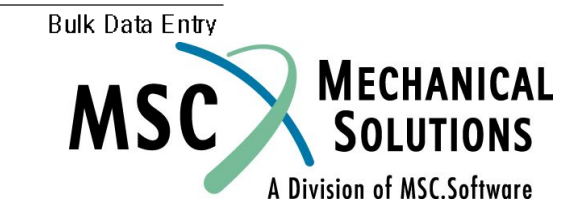

Defines a frequency-dependent dynamic load of the form

$$
\{P(f)\} = \{A^{\star}B(f)e^{i\{\varphi(f) + \theta - 2\pi ft\}}\}
$$

for use in frequency response problems.

#### Format:

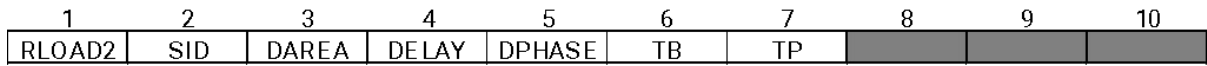

**Example:** 

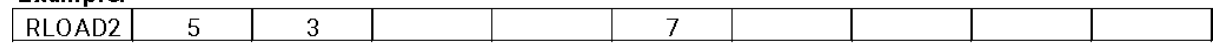

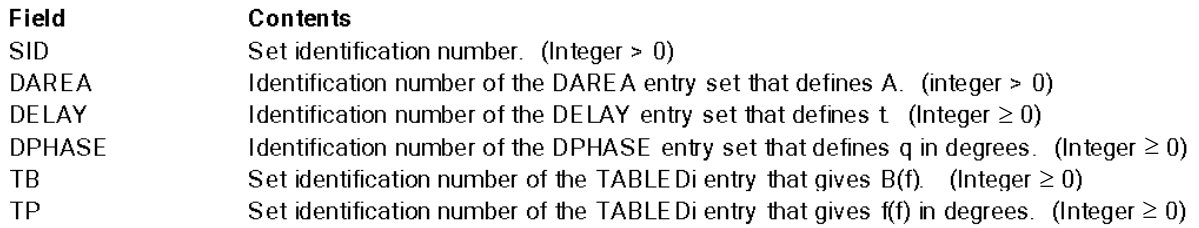

#### Remarks:

- Dynamic load sets must be selected with the Case Control command DLOAD=SID.  $\mathbf{1}$ .
- $2<sub>1</sub>$ If any of DELAY, DPHASE, or TP fields are blank or zero, the corresponding t, q, B(f), or f(f) will be
- $3<sub>1</sub>$ RLOA21 loads may be combined with RLOAD1 loads only by specification on a DLOAD entry. That is, the SID on a RLOAD2 entry must not be the same as that on a RLOAD1 entry.
- SID must be unique for all RLOAD1, RLOAD2, TLOAD1, and TLOAD2 entries.  $\mathbf{4}$

**Bulk Data Entry** 

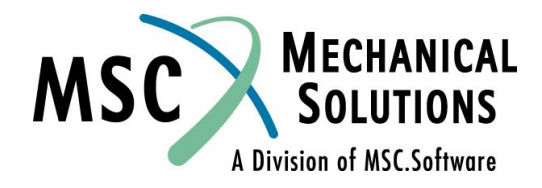

**NAS102** Декабрь 2001, Стр. 8-9 **MSC Moscow** 

### **Замечания к анализу частотного отклика**

- **● Воздействие на систему без демпфирования (или с модальным демпфированием) с частотой 0 Гц приводит к результатам, аналогичным статическому нагружению. Поэтому, если частота воздействия много меньше частот собственных колебаний конструкции, достаточно статического расчета.**
- **● Системы с очень малым демпфированием на частотах, близких к резонансным, дают большие отклики. Небольшие изменения в расчетной модели (или даже выполнение расчета на другой ЭВМ) может привести к значительным переменам в результатах.**
- **● Необходимо правильно выбирать шаг по частоте (Δf) чтобы иметь адекватные результаты. Используйте, по крайней мере, 5 "точек" в полосе половинной мощности.**

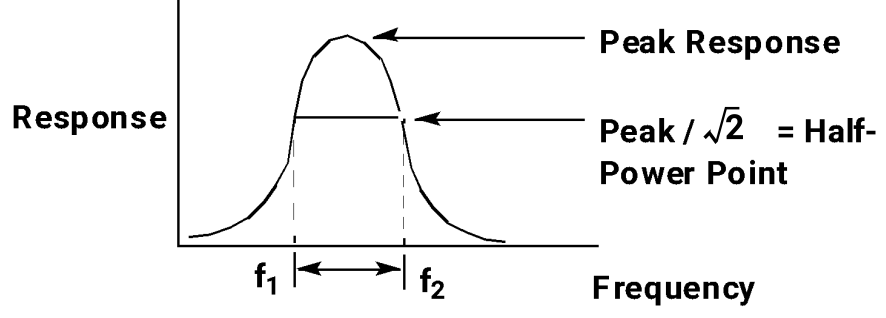

● Для большей эффективнос<del>™</del> Истользуйте непостоянный шаг: меньший **Δf вблизи резонансных частот и больший Δf вдали от них.**

**NAS102 Декабрь 2001, Стр. 8-10 MSC Moscow**

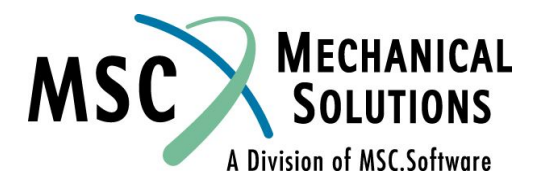

# **Операторы FREQi**

- **● Задают шаг по частоте.**
- **● Оператор FREQ задает дискретные значения частот воздействия.**
- **● Оператор FREQ1 задает начальное значение частоты, инкремент (шаг) и число инкрементов (шагов).**
- **● Оператор FREQ2 задает начальное и конечное значения частоты, а также количество логарифмических интервалов.**
- **● Оператор FREQ3 задает частоты F1, F2 и количество частот воздействия между F1, собственными частотам конструкции и F2. Допускает неравномерную разбивку интервалов.**
- **● Оператор FREQ4 задает частоты F1 и F2, частотный диапазон и количество частот воздействия "около" каждой из собственных частот конструкции, "попадающих" в диапазон (F1,F2).**
- **● Оператор FREQ5 задает частоты F1 и F2 и** *доли* **собственных частот конструкции, на которых будет вычисляться воздействие, если они (вычисленные частоты) находятся в диапазоне (F1,F2).**
- **● Операторы FREQ3, FREQ4 и FREQ5 применимы только при модальном методе анализа.**

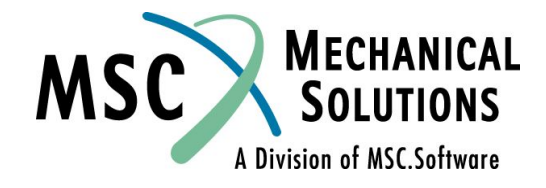

**NAS102 Декабрь 2001, Стр. 8-11 MSC Moscow**

# **Операторы FREQi**

- **● Операторы FREQi вBulk Data Section инициируются оператором FREQUENCY в Case Control Section.**
- **● Все операторы FREQi в Bulk Data Section, имеющие одинаковый идентификатор, инициируются одним оператором FREQUENCY в Case Control Section. Следовательно, операторы FREQ, FREQ1, FREQ2, FREQ3, FREQ4 и FREQ5 могут использоваться одновременно.**

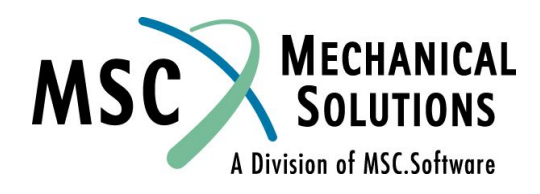

**NAS102 Декабрь 2001, Стр. 8-12 MSC Moscow**

Defines a set of frequencies to be used in the solution of frequency response problems.

Format

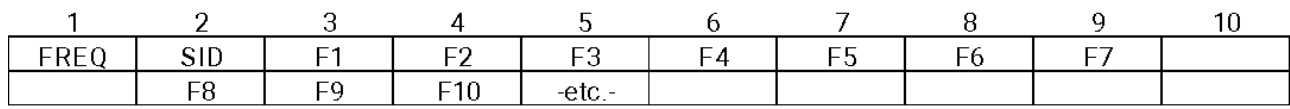

Framnle:

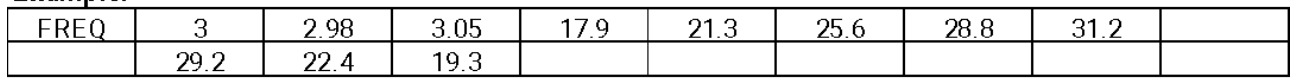

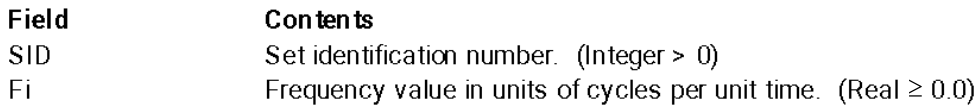

#### Remarks:

- Frequency sets must be selected with the Case Control command FREQUENCY = SID.  $\mathbf{1}$ .
- $2.$ All FREQi entries with the same frequency set identification numbers will be used. Duplicate frequencies will be ignored.  $f_N$  and  $f_{N-1}$  are considered duplicated if  $|f_N - f_{N-1}|$ <DFREQ\* $|f_{MAX} - f_{MIN}|$ , where DFREQ is a user parameter, with default of 10-5. f
- $3<sub>l</sub>$ In modal analysis, solutions for modal DOFs from rigid body modes at zero excitation frequencies may be discarded. Solutions for nonzero modes are retained.

**Bulk Data Entry** 

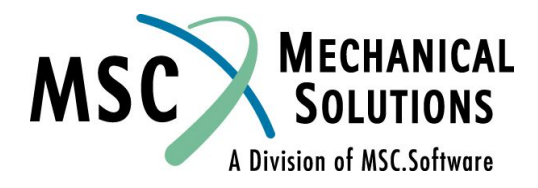

**NAS102** Декабрь 2001, Стр. 8-13 **MSC Moscow** 

Defines a set of frequencies to be used in the solution of frequency response problems by specification of a starting frequency, frequency increment, and the number of increments desired...

#### Format

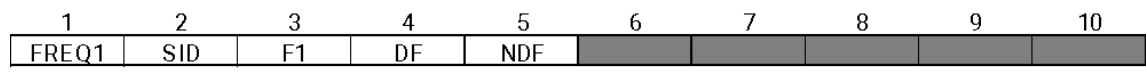

Example:

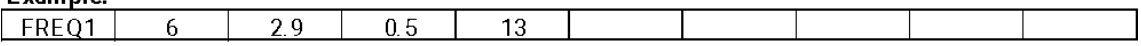

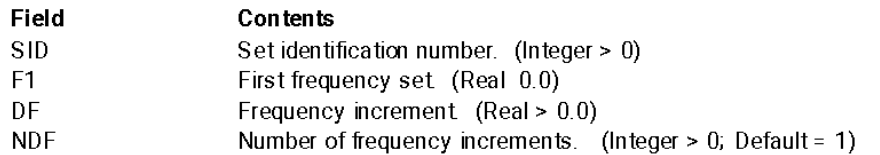

#### Remarks:

- $\mathbf{1}$ . FREQ1 entries must be selected with the Case Control command FREQUENCY =  $SID$ .
- $2.$ The units for F1 and DF are cycles per unit time.
- $3<sub>l</sub>$ The frequencies defined by this entry are given by

 $fi = F1 + DF * (i - 1)$ 

where  $i = 1$  to (NDF + 1)

- $4<sub>1</sub>$ All FREQI entries with the same frequency set identification numbers will be used. Duplicate frequencies will be ignored.  $f_N$  and  $f_{N-1}$  are considered duplicated if  $|f_N - f_{N-1}| <$  DFREQ\* $|f_{MAX} - f_{MIN}|$ , where DFREQ is a user parameter, with default of 10-5.  $f_{MAX}$  and  $f_{MIN}$  are the maximum and minimum excitation frequencies of the combined FREQi entries.
- 5. In modal analysis, solutions for modal DOFs from rigid body modes at zero excitation frequencies may be discarded. Solutions for nonzero modes are retained.

(Continued)

**Bulk Data Entry** 

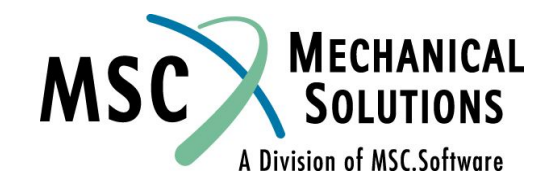

Декабрь 2001, Стр. 8-14 **MSC Moscow** 

Defines a set of frequencies to be used in the solution of frequency response problems by specification of a starting frequency, final frequency, and the number of logarithmic increments desired..

#### Format:

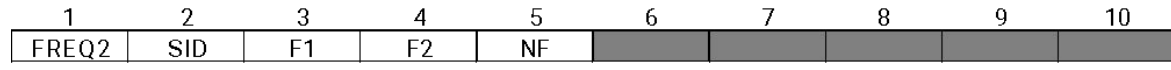

#### Evamplan

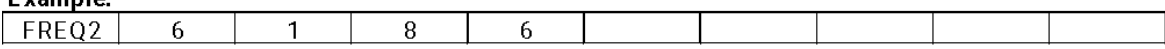

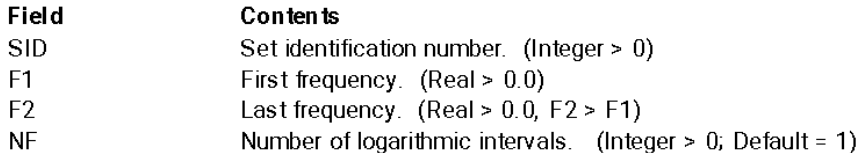

#### Remarks:

- $\mathbf{1}$ . FREQ2 entries must be selected with the Case Control command FREQUENCY = SID.
- $\overline{2}$ The units for F1 and F2 are cycles per unit time.
- The frequencies defined by this entry are given by 3.

$$
f_i = F1 \cdot \star e^{(i-1)}
$$

where  $d = (1/NF) * ln (F2/F1)$  and  $i = 1, 2, ..., (NF + 1)$ In the example above, the list of frequencies will be 1.0, 1.4142, 2.0, 2.8284, 4.0, 5.6569, and 8.0

cycles per unit time

- All FREQi entries with the same frequency set identification numbers will be used. Duplicate  $4<sub>1</sub>$ frequencies will be ignored.  $f_N$  and  $f_{N-1}$  are considered duplicated if  $|f_N - f_{N-1}| <$  DFREQ\*If<sub>MAX</sub> -  $f_{M|N}$ , where DFREQ is a user parameter, with default of 10-5. f
- 5. In modal analysis, solutions for modal DOFs from rigid body modes at zero excitation frequencies may be discarded. Solutions for nonzero modes are retained.

(Continued)

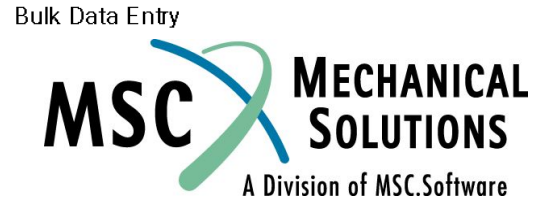

 $\frac{f_{i+1}}{f_i} = e^d = \left(\frac{F_2}{F_1}\right)^{\frac{1}{N_F}}$ 

Декабрь 2001, Стр. 8-15 **MSC Moscow** 

Defines a set of excitation frequencies for modal frequency response solutions by speciying a number of excitation frequencies between two modal frequencies.

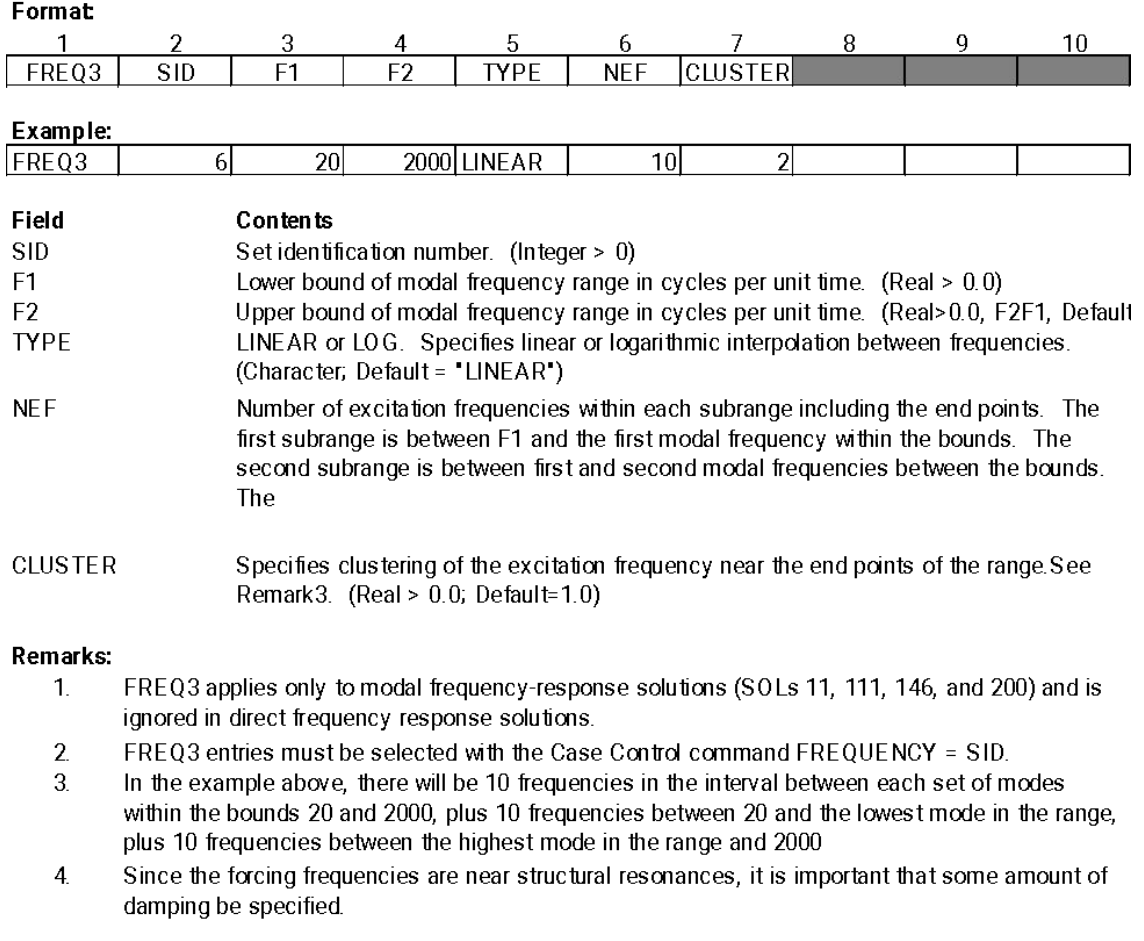

(Continued)

**Bulk Data Entry** 

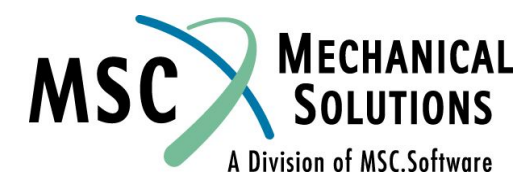

Декабрь 2001, Стр. 8-16 **MSC Moscow** 

FREQ4

Defines a set of frequencies used in the solution of modal frequency-response problems by specifying the amount of "spread" around each natural frequency and the number of equally spaced excitation frequencies

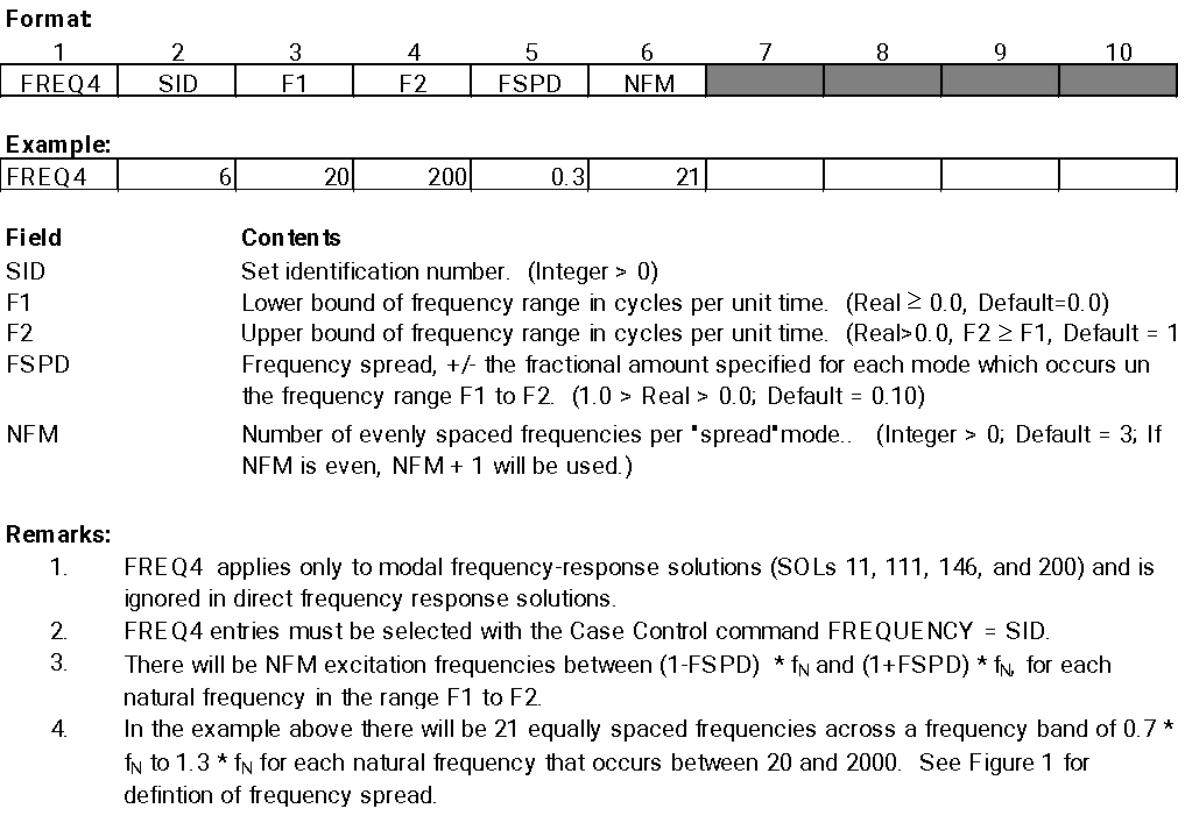

(Continued)

**Bulk Data Entry** 

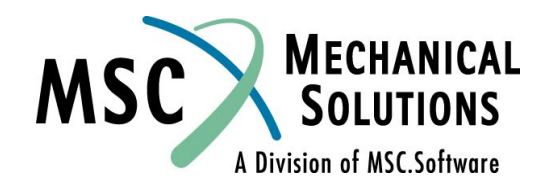

Декабрь 2001, Стр. 8-17 **MSC Moscow** 

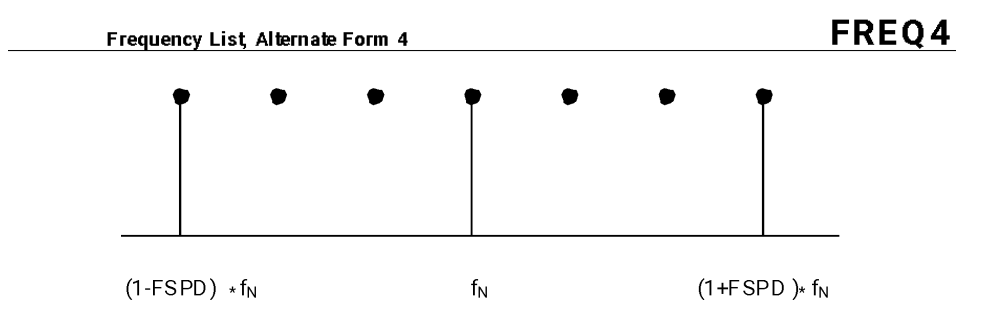

#### **Figure 1. Frequency Spread Definition**

Excitation frequencies may be based on natural frequencies that are not within the range (F1 and F2) as long as the calculated excitation frequencies are within the calculated range. Similarly, an excitation frequency calculated based on the natural frequencies within the range (F1through F2) may be excluded if it falls outside the range.

5. The frequency spread can also be used to define the half-power bandwidth. The half-poer bandwidth is given by  $2 \times x \times fN$ , where x is the damping ratio. Therefore, if FSPD is specified equal to the damping ratio for the mode, NFM specifies the number of excitation frequency within the half-power bandwidth. See Figure 2 for the definition of half-power bandwidth.

(Continued)

**Bulk Data Entry** 

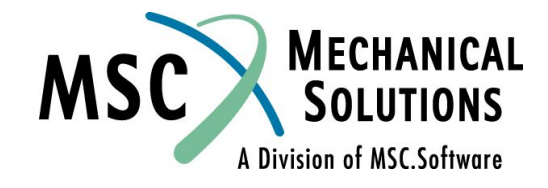

**NAS102** Декабрь 2001, Стр. 8-18 **MSC Moscow** 

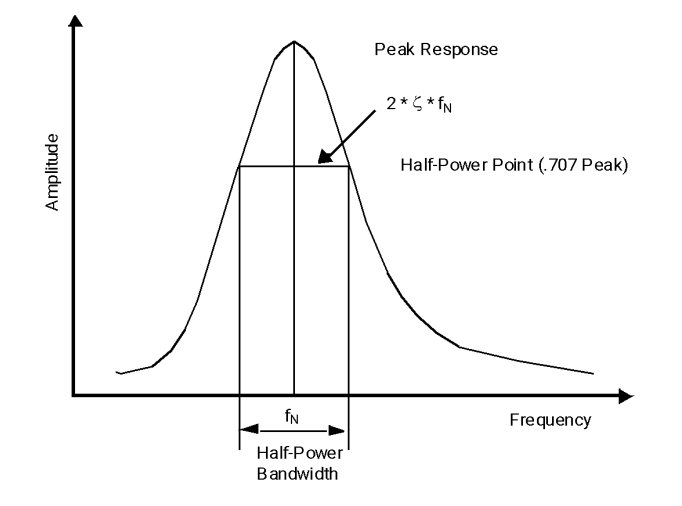

#### Figure 2. Half-Power Bandwidth Definition

- 6. Since the forcing frequencies are near structural resonances, it is important that some amount of damping be specified.
- All FREQi entries with the same frequency set identification numbers will be used. Duplicate 7. frequencies will be ignored.  $f_N$  and  $f_{N-1}$  are considered duplicated if

$$
|f_N - f_{N\text{-}1}| \leq D\text{-} \text{PREQ*} |f_{\text{MAX}} - f_{\text{MIN}}|.
$$

where DFREQ is a user parameter, with default of 10-5.  $f_{MAX}$  and  $f_{MIN}$  are the maximum and minimum excitation frequencies of the combined FREQi entries.

- 8. In design optimization, (SOL 200), the excitation frequencies generated from this entry are derived from the natural frequencies computed in the first design cycle and the ecitation frequencies remain fixed through subsequent design cycles. In other word
- 9. In modal analysis, solutions for modal DOFs from rigid body modes at zero excitation frequencies may be discarded. Solutions for nonzero modes are retained.

(Continued)

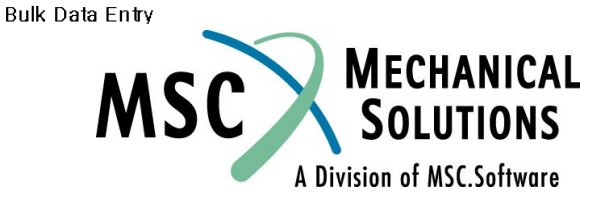

Декабрь 2001, Стр. 8-19 **MSC Moscow** 

Defines a set of frequencies used in the solution of modal frequency-response problems by speciification of a frequency range and fractions of the natural frequencies within that range.

#### Format

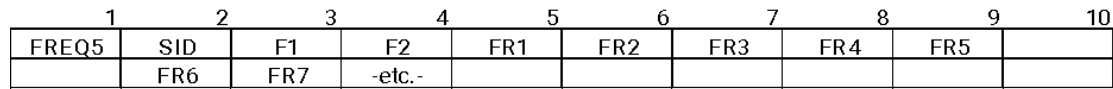

#### **Example:**

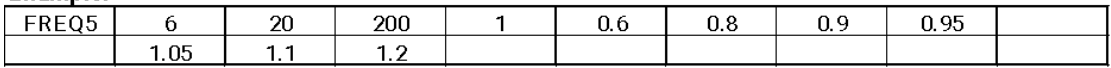

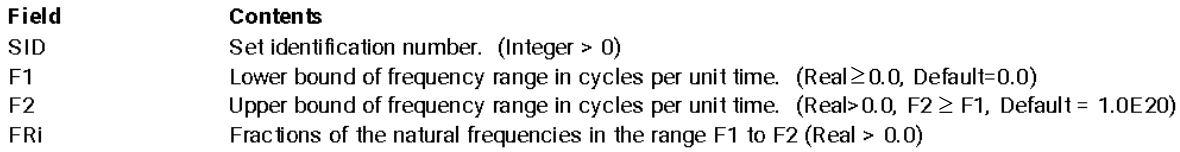

#### **Remarks:**

- $\mathbf{1}$ . FREQ5 applies only to modal frequency-response solutions (SOLs 11, 111, 146, and 200) and is ignored in direct frequency response solutions.
- 2. FREQ5 entries must be selected with the Case Control command FREQUENCY = SID.
- $3.$ The frequencies defined by this entry are given by

#### $fi = FRi * f_{Ni}$

where  $f_{\text{Ni}}$  are the natural frequencies in the range F1 through F2.

4. In the example above, the list of frequencies will be 0.6, 0.8, 0.9, 0.95, 1.0, 1.05, 1.1, 1.2 times each natural frequency ....... between 20 and 2000. If this computation results in excitation frequencies less than F1 and greater than F2, those computed frequencies are ignored.

(Continued)

**Bulk Data Entry** 

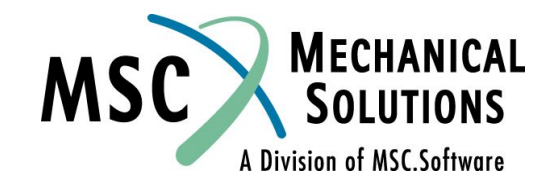

Декабрь 2001, Стр. 8-20 **MSC Moscow** 

- 5. Since the forcing frequencies are near structural resonances, it is important that some amount of damping be specified.
- 6. All FREQI entries with the same frequency set identification numbers will be used. Duplicate frequencies will be ignored.  $f_N$  and  $f_{N-1}$  are considered duplicated if

 $|f_N - f_{N-1}|$ <DFREQ\* $|f_{MAX} - f_{MIN}|$ 

where DFREQ is a user parameter, with default of  $10^{-5}$ .  $f_{MAX}$  and  $f_{MIN}$  are the maximum and minimum excitation frequencies of the combined FREQi entries.

- 7. In design optimization, (SOL 200), the excitation frequencies generated from this entry are derived from the natural frequencies computed in the first design cycle and the ecitation frequencies remain fixed through subsequent design cycles. In other words, the excitation frequencies will not be readjusted even if the natural frequencies change.
- In modal analysis, solutions for modal DOFs from rigid body modes at zero excitation frequencies 8. may be discarded. Solutions for nonzero modes are retained.

(Continued)

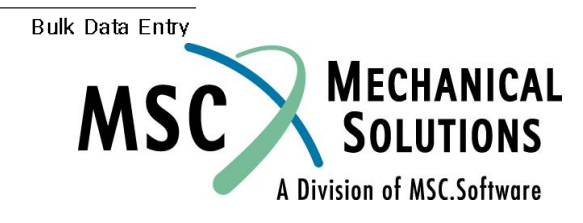

**NAS102** Декабрь 2001, Стр. 8-21 **MSC Moscow** 

# **Методы вычисления результатов**

**● Предусмотрены два метода вычисления результатов при модальном анализе: метод модальных перемещений и матричный метод.**

 $\frac{Cost of matrix method}{Cost of mode displacement method} = \frac{H}{F}$ 

- **● где H количество мод**
	- **● F количество частот воздействия**
- **● Матричный метод задан "по умолчанию", он менее затратен при H < F и рекомендуется к применению в большинстве случаев.**
- **● Метод модальных перемещений может быть инициирован с помощью параметра PARAM,DDRMM,-1.**

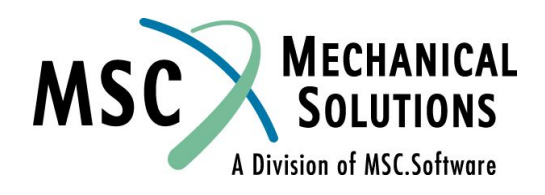

**NAS102 Декабрь 2001, Стр. 8-22 MSC Moscow**

### **Применение модального и прямого методов**

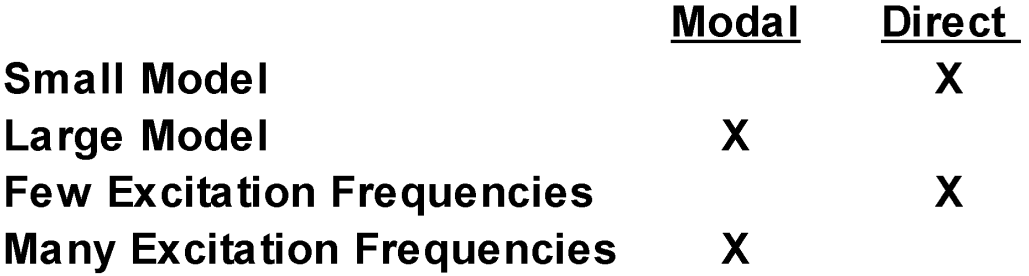

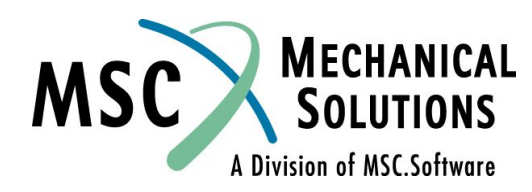

**NAS102 Декабрь 2001, Стр. 8-23 MSC Moscow**

# **Форматы вывода SORT1 и SORT2**

- **● SORT1: для частоты воздействия выводятся результаты по всем узлам и элементам, затем для другой частоты и т.д.**
- **● SORT2: для узла (элемента) выводятся результаты по всем частотам, затем для другого узла (элемента) и т.д.**
- **● Рекомендации по использованию**

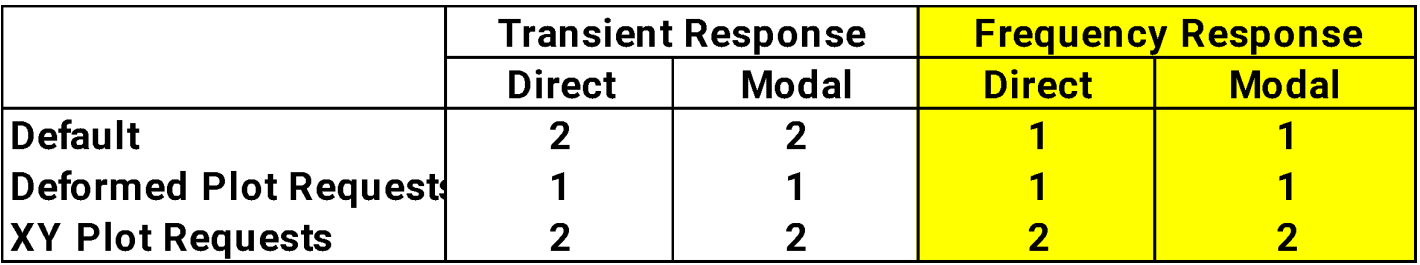

**● Если указана "смесь" форматов SORT1 и SORT2, то "по умолчанию"при анализе частотного отклика будет использован SORT1, а переходного процесса - SORT2.**

**NAS102 Декабрь 2001, Стр. 8-24 MSC Moscow**

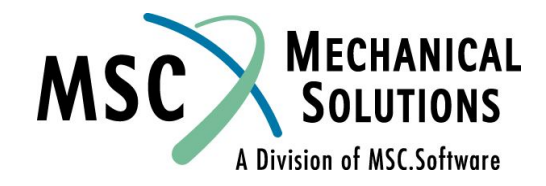

## **Управление решением при анализе частотного отклика**

- **● Executive Control Section**
- **● SOL <см. таблицу>**

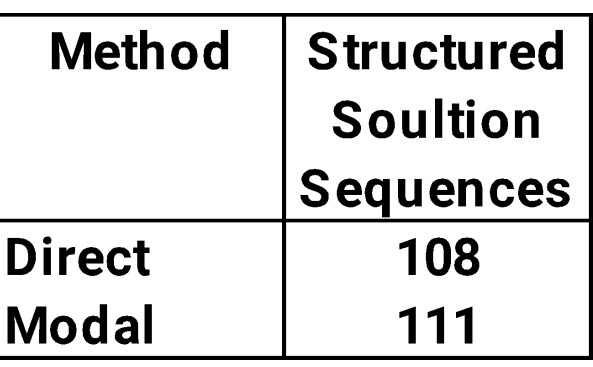

- **● Case Control Section**
- **● DLOAD (требуется при обоих методах решения)**
- **● LOADSET (может применяться при обоих методах)**
- **● METHOD (требуется при модальном методе)**
- **● SDAMPING(может применяться при модальном методе)**
- **● FREQUENCY (требуется при обоих методах решения)**

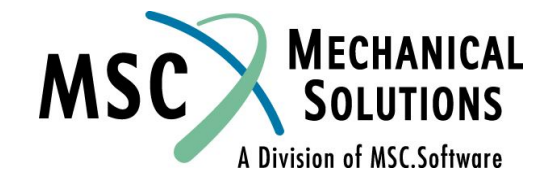

**NAS102 Декабрь 2001, Стр. 8-25 MSC Moscow**

### **Управление решением при анализе частотного отклика**

### **● Bulk Data Section**

- **● ASET,OMIT (может применяться при обоих методах)**
- **● EIGRL or EIGR (требуется при модальном методе)**
- **● FREQ (требуется при обоих методах решения)**
- **● RLOADi (требуется при обоих методах решения)**
- **● LSEQ (может применяться при обоих методах)**
- **● DAREA (требуется при обоих методах решения\*)**
- **● DELAY (может применяться при обоих методах)**
- **● DPHASE (может применяться при обоих методах)**
- **● TABDMP1 (может применяться при модальном методе)**
- **● DLOAD (может применяться при обоих методах)**
- **● \****Идентификатор* **оператора DAREA необходим; если же применяется оператор LSEQ, то сам оператор DAREA может отсутствовать.**

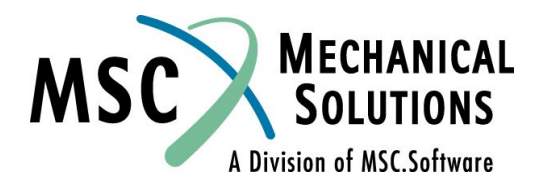

## **Виды вычисляемых величин**

**● Результаты вычислений для узлов**

**ACCELERATION DISPLACEMENT (или VECTOR) OLOAD SACCELERATION SDISPLACEMENT SVELOCITY SVECTOR**

- **SPCFORCES**
- **VELOCITY**
- **MPCFORCE**
- **● Результаты вычислений для элементов**
	- **ELSTRESS (или STRESS)**
	- **ELFORCE (или FORCE)**
	- **STRAIN**
	- **ESE**
	- **EKE**
	- **EDE**
- **● Специальный оператор**

**OFREQUENCY (задание частот, для которых должны выводиться результаты; работает совместно с оператором FREQUENCY)**

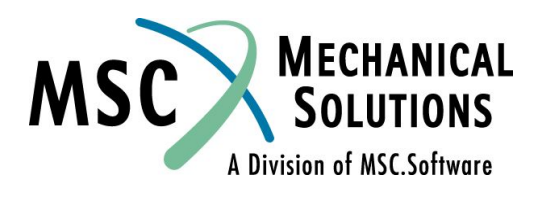

**NAS102 Декабрь 2001, Стр. 8-27 MSC Moscow**

# **Частотно-зависимые пружины и демпферы**

- **● Жесткость зависит от частоты воздействия**
- **● Демпфирование зависит от частоты воздействия**
- **● Различный импеданс в различных направлениях**
- **● Оператор CBUSH**
	- **● Задание топологии элемента**
- **● Оператор PBUSH**
	- **● Задание основных свойств элемента (не частотно-зависимых)**
- **● Оператор PBUSHT**
	- **● Задание частотно-зависимых свойств элемента**

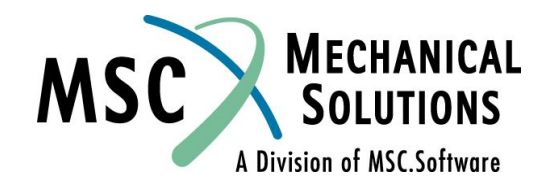

**NAS102 Декабрь 2001, Стр. 8-28 MSC Moscow**

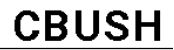

Defines a generalized spring-and-damper structural element that may be nonlinear or frequency dependent

Format:

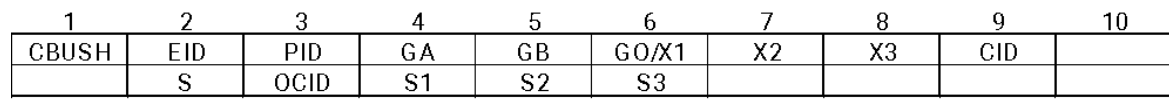

#### Example 1: Noncoincident grid points.

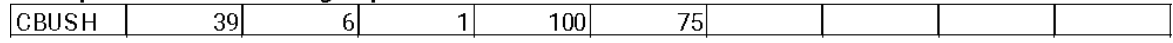

#### Example 2: GB not specified.

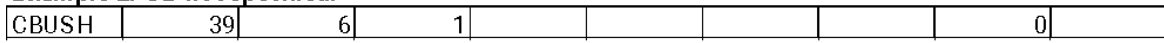

#### Example 3: Coincident grid points (GA = GB).

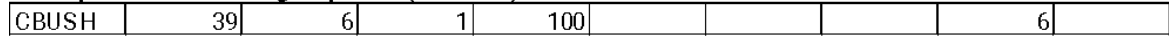

#### Example 4: Noncoincident grid points with fields 6 through 9 blank and a spring-damper offset.

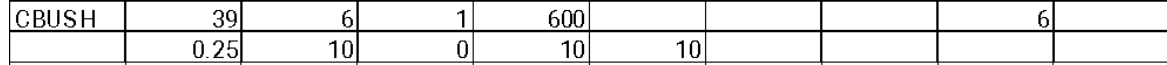

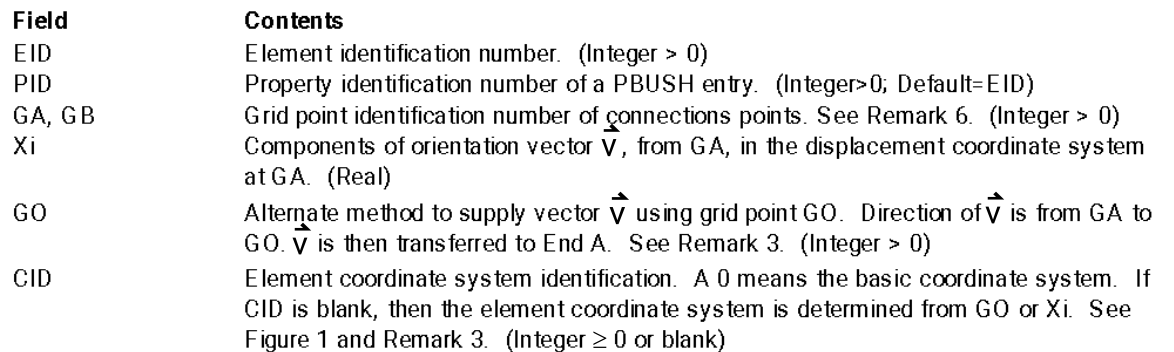

(Continued)

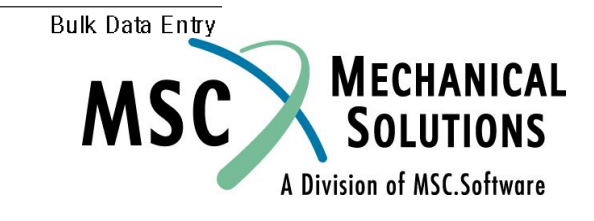

Декабрь 2001, Стр. 8-29 **MSC Moscow** 

S Location of spring damper. See Figure 2.  $(0.0 <$  Real  $< 1.0$ ; Default = 0.5) Coordinate system identification of spring-damper offset. See Remark 9. (Integer ≥ 01; Default=-1 which means element coordinate system) OCID

Components of spring-damper offset in the OCID coordinate system if OCID > 0. See Figure 2 and S1, S2, S: Remark 9. (Real)

Remarks:

- $1.$ Element identification numbers must be unique with respect to all other element identification
- $2.$ Figure 1shows the bush element geometry
- 3.  $CID \ge 0$  overrides GO and Xi.
- For noncoincident grids (GA  $\neq$  GB), when GO or (X1, X2, X3) is given and no CID is specified, the 4. line AB is the element x-axis and the orientation vector lies in the x-y plane (similar to the
- For noncoincident grids (GA  $\neq$  GB), if neither GO or (X1, X2, X3) is specified and no CID is 5. specified, then the line AB is the element x-axis. This option is valid only when K1 (or B1) or K4 (or B4) or both on the PBUSH entry are specified (but K2, K3, K5, K6 or B2, B3, B5, B6 are not specified). If K2, K3, K5, or K6 (or B2, B3, B5, or B6) are specified, a fatal message will be
- 6. If GA and GB are coincident, or if GB is blank, then CID must be specified.
- $7.$ If PID references a PBUSHT entry, then the CBUSH element may only be defined in the residual structure and cannotbe attached to any omitted degrees of freedom.
- 8. Element impedance output is computed in the CID coordinate system. The impedances in this system are uncoupled.
- 9. If OCID = -1 or blank (default) then S is used and S1, S2, S3 are ignored. If OCID  $\geq$  0, then S is ignored and S1, S2, S3 are used.

(Continued)

**Bulk Data Entry** 

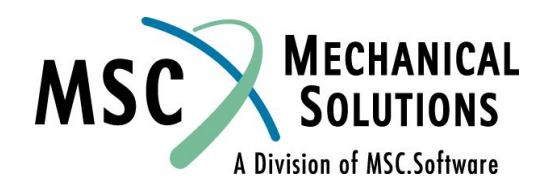

Декабрь 2001, Стр. 8-30 **MSC Moscow** 

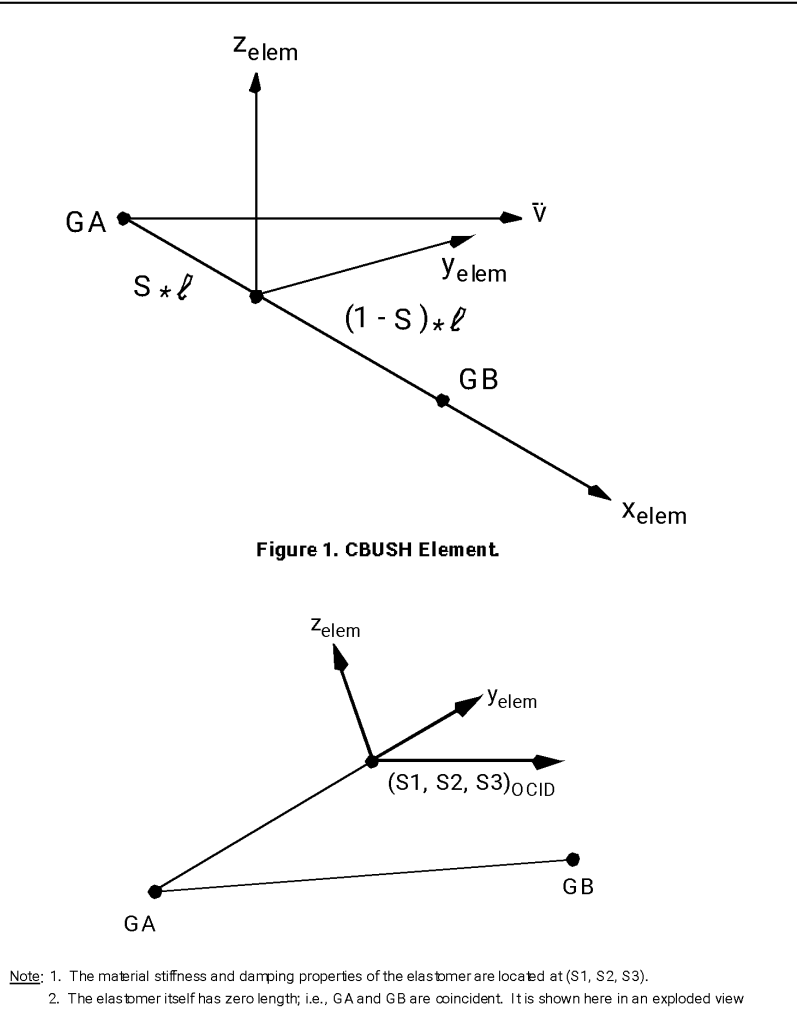

Figure 2. Definition of Offset S1, S2, S3

**Bulk Data Entry** MECHANICAL<br>SOLUTIONS **MSC** A Division of MSC.Software

**NAS102** Декабрь 2001, Стр. 8-31 **MSC Moscow** 

Defines the nominal property values for a generalized spring-and-damper structural element.

Format

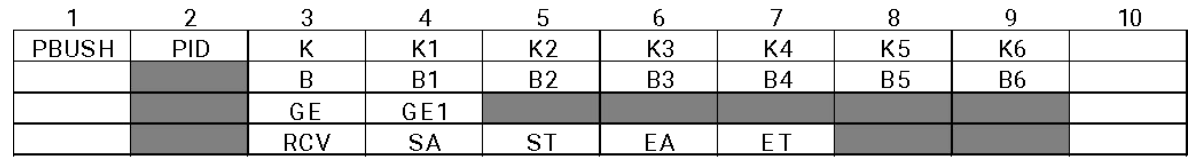

#### Example 1: Stiffness and structural damping are specified.

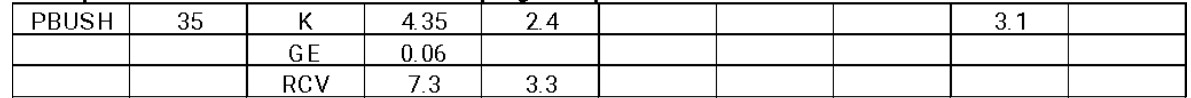

#### Example 2: Damping force per unit velocity are specified.

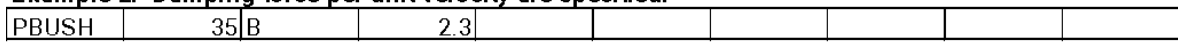

#### Field Contents

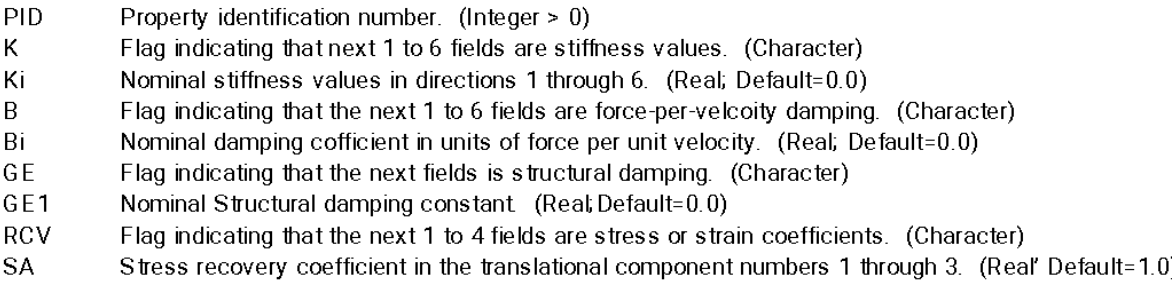

(Continued)

**Bulk Data Entry** 

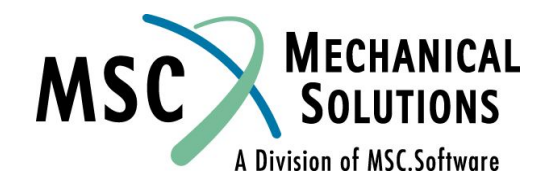

Декабрь 2001, Стр. 8-32 **MSC Moscow** 

- **ST** Stress recovery coefficient in the rotational component numbers 4 through 6. (Real; Default=1.0)
- Strain recovery coefficient in the translational component numbers 1 thorough 3. (Real; Default=1.0) EA
- ET Strain recovery coefficient in the rotational component numbers 4 through 6. (Real; Default=1.0)

#### Remarks:

- $\mathbf{1}$ Ki, Bi, or GE1 may be made frequency dependent for both direct and modal frequency response by use of PBUSHT entry.
- $2.$ The nominal values are used for all analysis types except frequency response. For modal frequency response, the normal modes are computed using the nominal Ki values. The frequencydependent values are used at every excitation frequency.
- $3<sub>l</sub>$ If PARAM, W4 is not specified, GE1 ignored in transient analysis.
- $\overline{4}$ The elements stresses are computed by multiplying the stress coefficinets with the recovered element forces
- 5. The element strains are computed by multiplying the strain coefficients with the recovered element displacments.
- The "K", "B", "GE", or "RCV" entries may be specified in any order. 6.

(Continued)

**Bulk Data Entry** 

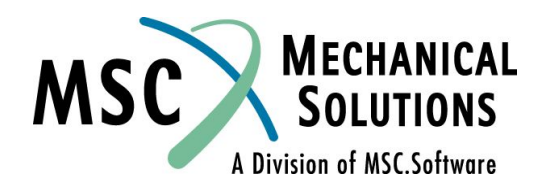

**NAS102** Декабрь 2001, Стр. 8-33 **MSC Moscow** 

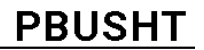

Defines the frequency-dependent properties or the force-dependent properties for a generalized spring-anddamper structural element

#### Format:

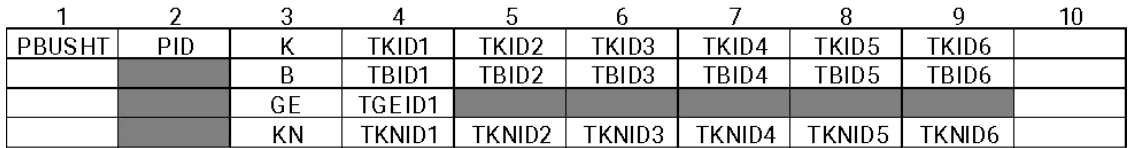

Example:

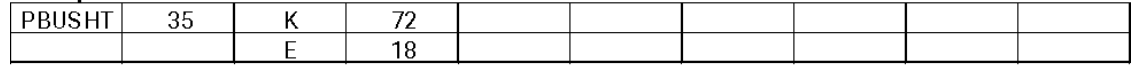

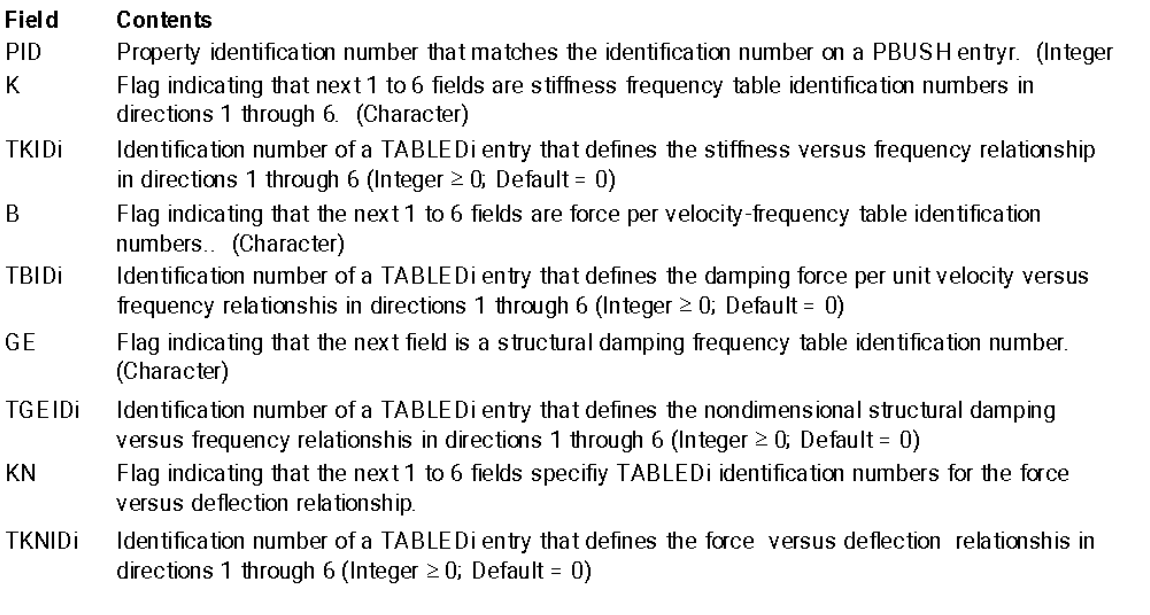

(Continued)

**Bulk Data Entry** 

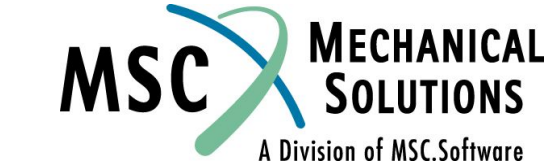

Декабрь 2001, Стр. 8-34 **MSC Moscow** 

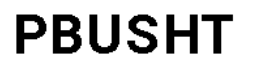

#### Remarks:

- $\mathbf{1}$ The "K", "B", and "GE" entries are associated with the same entries on the PBUSH entry
- $\overline{2}$ . PBUSHT may only be referenced by CBUSH elements in the residual structure, which do not attach to any omitted degrees of freedom.
- $3<sup>1</sup>$ The nominal values are used for all analysis types except frequency-response and nonlinear analyses. For frequency-dependent modal frequency respponse, the system modes are computed using the nominal Ki values. The frequency-dependent values are used at
- The "K", "B", "GE", and "KN" entries may be specified in any order. 4.
- $\overline{5}$ The PBUSHT entry is ignored in all solution sequences except frequency-response or nonlinear

(Continued)

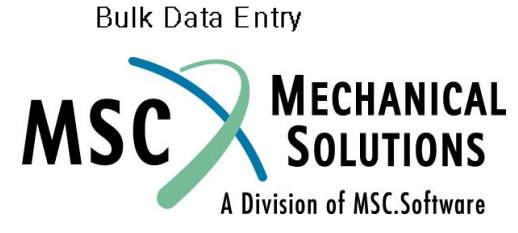

**NAS102** Декабрь 2001, Стр. 8-35 **MSC Moscow** 

### **Пример частотно-зависимого импеданса**

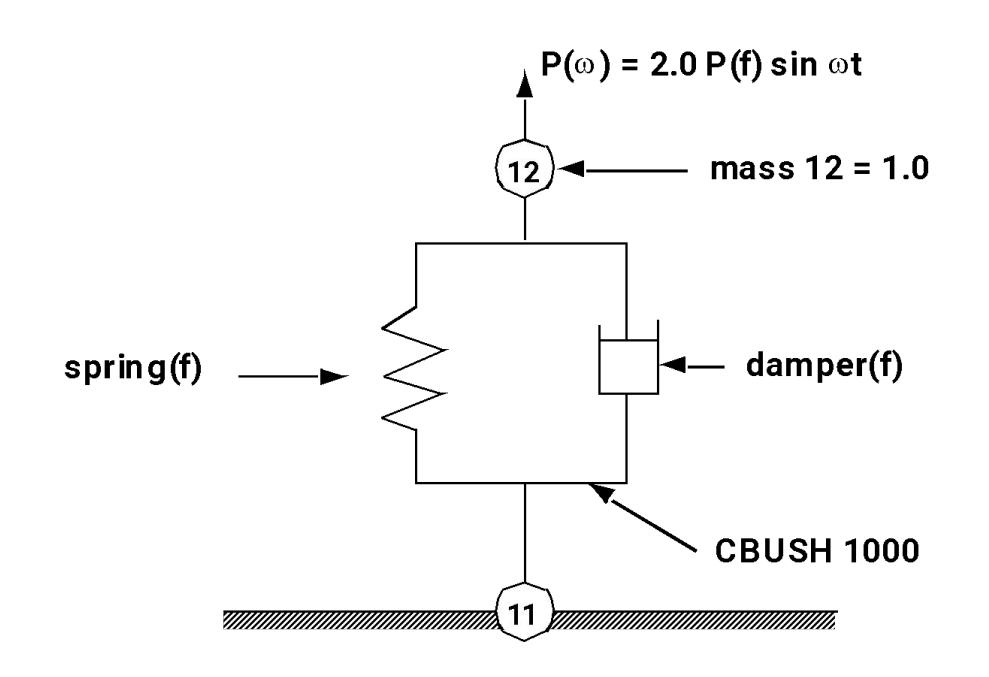

**Table of Impedance** 

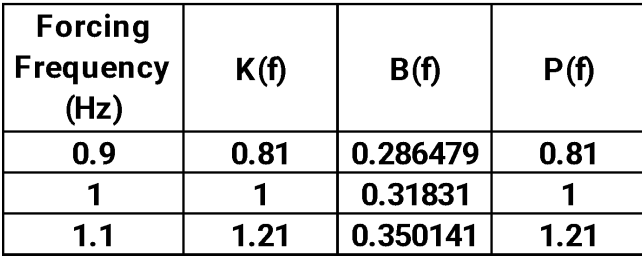

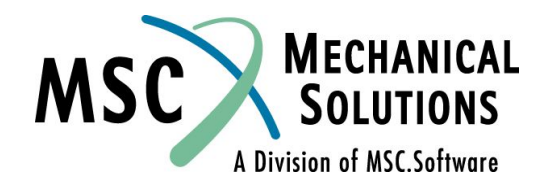

**NAS102 Декабрь 2001, Стр. 8-36 MSC Moscow**

### Пример использования элемента **CBUSH**

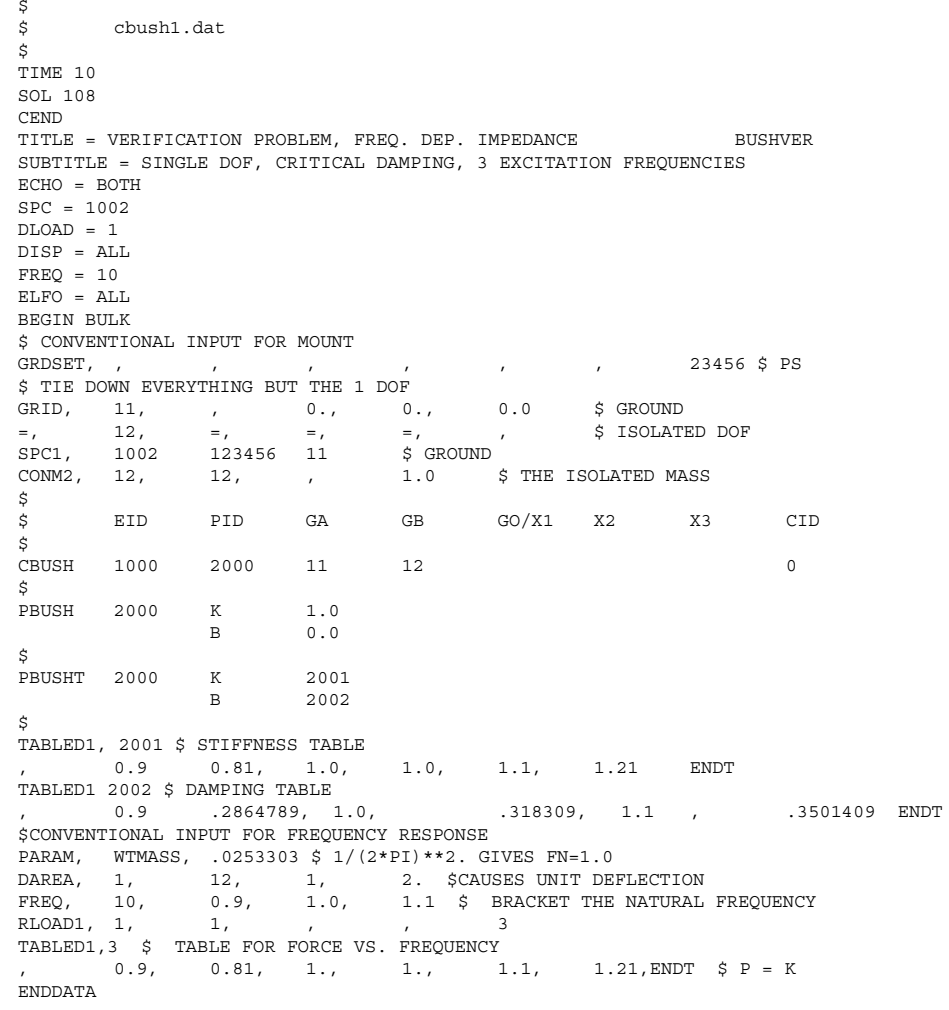

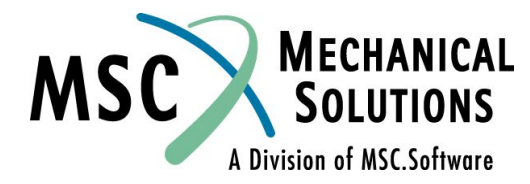

**NAS102** Декабрь 2001, Стр. 8-37 **MSC Moscow** 

### **Результаты расчета перемещений для элемента CBUSH**

 $FREQUENCY = 9.000000E-01$ <br>C O M P L E X D I S P L A C E M E N T (REAL/IMAGINARY) POINT ID. TYPE T1 T2 T3 R1 R2 R3 0 11 G .0 .0 .0 .0 .0 .0 0 .0 .0 .0 .0 .0<br>0 .0 .0 .0 .0 .0 .682744E-08 .0 .0 0 12 G -6.682744E-08 .0 .0 .0 .0 .0 -1.000000E+00 .0 .0 .0 .0 .0<br>VERIFICATION PROBLEM, FREO. DEP. IMPEDANCE 1 VERIFICATION PROBLEM, FREQ. DEP. IMPEDANCE BUSHVER MARCH 20,1997 MSC.Nastran 1/23/97 PAGE 8 SINGLE DOF , CRITICAL DAMPING, 3 EXCITATION FREQUENCIES 0 FREQUENCY = 1.000000E+00 C O M P L E X D I S P L A C E M E N T (REAL/IMAGINARY) POINT ID. TYPE T1 T2 T3 R1 R2 R3 0 11 G .0 .0 .0 .0 .0 .0 .0 .0 .0 .0 .0 .0 0 12 G -1.046835E-07 .0 .0 .0 .0 .0 -9.999999E-01 .0 .0<br>VERIFICATION PROBLEM, FREQ. DEP. IMPEDANCE 1 VERIFICATION PROBLEM, FREQ. DEP. IMPEDANCE BUSHVER MARCH 20,1997 MSC.Nastran 1/23/97 PAGE 9 SINGLE DOF , CRITICAL DAMPING, 3 EXCITATION FREQUENCIES 0 FREQUENCY =  $1.100000E+00$ <br>C O M P L E X D I S P L A C E M E N T (REAL/IMAGINARY) POINT ID. TYPE T1 T2 T3 R1 R2 R3 0 11 G .0 .0 .0 .0 .0 .0 0. 0. 0. 0. 0.<br>0. 0. 0. 0. 0. 0. 0. 0. 0. 0. 0. 0. 0 12 G -6.855670E-08 .0 .0 .0 .0 .0  $-9.999999E-01$  .0 1 VERIFICATION PROBLEM, FREQ. DEP. IMPEDANCE BUSHVER MARCH 20,1997 MSC.Nastran 1/23/97 PAGE 10 SINGLE DOF , CRITICAL DAMPING, 3 EXCITATION FREQUENCIES

A Division of MSC.Software

**NAS102 Декабрь 2001, Стр. 8-38 MSC Moscow**

### **Результаты расчета сил для элемента CBUSH**

FREQUENCY = 9.000000E-01 C O M P L E X F O R C E S I N B U S H E L E M E N T S ( C B U S H ) (REAL/IMAGINARY) ELEMENT-ID. FORCE-X FORCE-Y FORCE-Z MOMENT-X MOMENT-Y MOMENT-Z 0 1000 1.620000E+00 .0 .0 .0 .0 .0 -8.100000E-01 .0 .0 .0 .0 .0 1 VERIFICATION PROBLEM, FREQ. DEP. IMPEDANCE BUSHVER MARCH 20,1997 MSC.Nastran 1/23/97 PAGE 11 SINGLE DOF , CRITICAL DAMPING, 3 EXCITATION FREQUENCIES 0 FREQUENCY = 1.000000E+00 C O M P L E X F O R C E S I N B U S H E L E M E N T S ( C B U S H ) (REAL/IMAGINARY) ELEMENT-ID. FORCE-X FORCE-Y FORCE-Z MOMENT-X MOMENT-Y MOMENT-Z 0 1000 2.000000E+00 .0 .0 .0 .0 .0 -1.000000E+00 .0 .0 .0 .0 .0 1 VERIFICATION PROBLEM, FREQ. DEP. IMPEDANCE BUSHVER MARCH 20,1997 MSC.Nastran 1/23/97 PAGE 12 SINGLE DOF , CRITICAL DAMPING, 3 EXCITATION FREQUENCIES 0 FREQUENCY = 1.100000E+00 C O M P L E X F O R C E S I N B U S H E L E M E N T S ( C B U S H ) (REAL/IMAGINARY) ELEMENT-ID. FORCE-X FORCE-Y FORCE-Z MOMENT-X MOMENT-Y MOMENT-Z<br>1000 2.419999E+00 .0 .0 .0 .0 .0 0 1000 2.419999E+00 .0 .0 .0 .0 .0 -1.210000E+00 .0 .0 .0 .0 .0 .0<br>VERIFICATION PROBLEM, FREO. DEP. IMPEDANCE 1 VERIFICATION PROBLEM, FREQ. DEP. IMPEDANCE BUSHVER MARCH 20,1997 MSC.Nastran 1/23/97 PAGE 13 SINGLE DOF , CRITICAL DAMPING, 3 EXCITATION FREQUENCIES 0

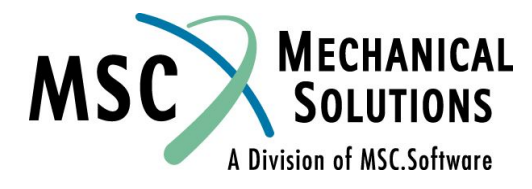

**NAS102 Декабрь 2001, Стр. 8-39 MSC Moscow**

# **Пример №5**

### **Анализ частотного отклика прямым методом**

**MECHANICAL**<br>SOLUTIONS MSC A Division of MSC.Software

**NAS102 Декабрь 2001, Стр. 8-40 MSC Moscow**

## **Пример №5. Анализ частотного отклика прямым методом**

**● Используя модель из Примера №1, прямым методом определите частотный отклик плоской пластины под действием гармонического возмущения – сосредоточенной силы, действующей на угол пластины. Определить решение с шагом 20 Гц в диапазоне 20 – 1000 Гц. Использовать конструкционное демпфирование g=0,06.**

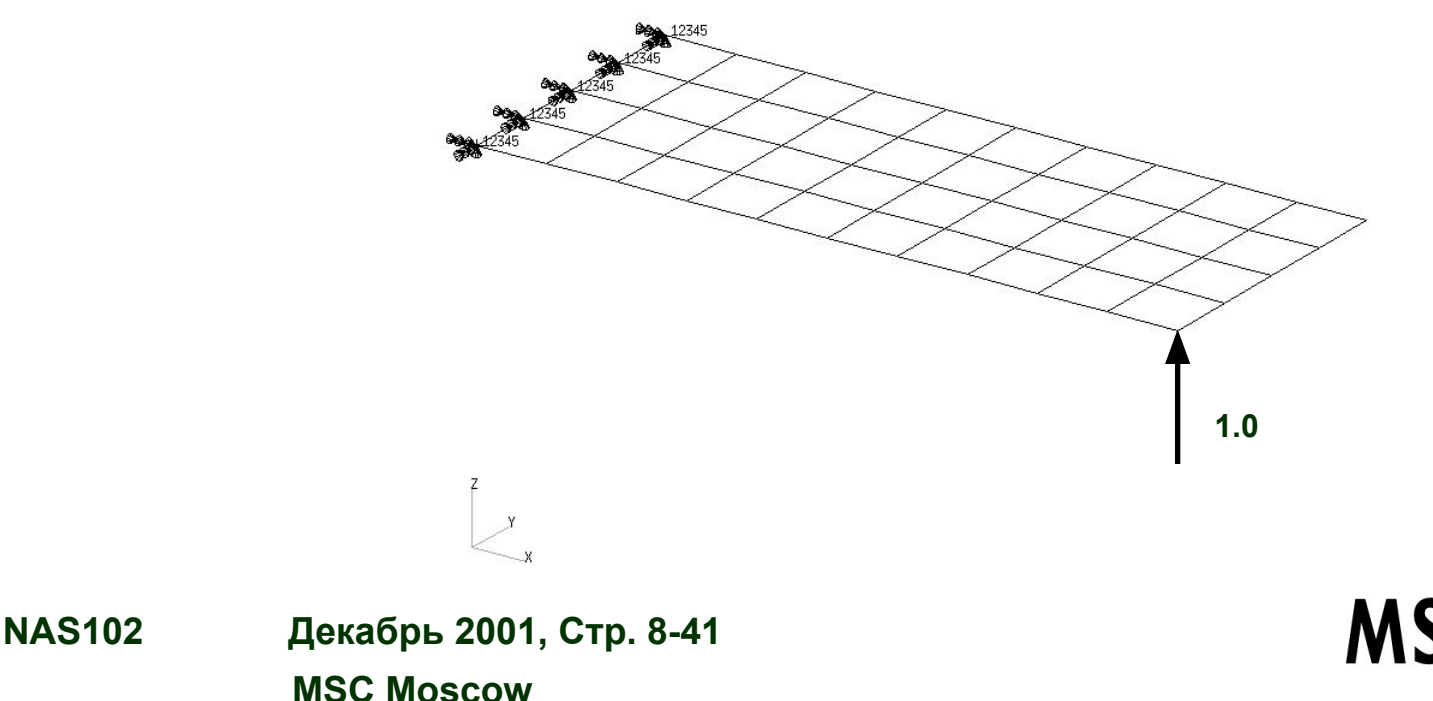

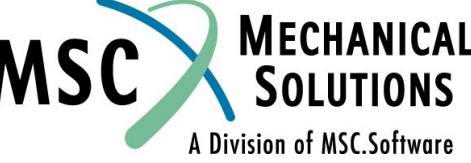

# **Входной файл для Примера №5**

```
ID SEMINAR, PROB5
SOL108
TIME30
CEND
TITLE = FREQUENCY RESPONSE DUE TO UNIT FORCE AT TIP
ECHO = UNSORTED
SPC = 1
SET 111 = 11, 33, 55
DISPLACEMENT(SORT2, PHASE) = 111
SUBCASE 1
DLOAD = 500
FREQUENCY = 100
$
OUTPUT (XYPLOT)
$
XTGRID= YES
YTGRID= YES
XBGRID= YES
YBGRID= YES
YTLOG= YES
YBLOG= NO
XTITLE= FREQUENCY (HZ)
YTTITLE= DISPLACEMENT RESPONSE AT LOADED CORNER, MAGNITUDE
YBTITLE= DISPLACEMENT RESPONSE AT LOADED CORNER, PHASE
XYPLOT DISP RESPONSE / 11 (T3RM, T3IP)
YTTITLE= DISPLACEMENT RESPONSE AT TIP CENTER, MAGNITUDE
YBTITLE= DISPLACEMENT RESPONSE AT TIP CENTER, PHASE
XYPLOT DISP RESPONSE / 33 (T3RM, T3IP)
YTTITLE= DISPLACEMENT RESPONSE AT OPPOSITE CORNER, 
MAGNITUDE
YBTITLE= DISPLACEMENT RESPONSE AT OPPOSITE CORNER, PHASE
XYPLOT DISP RESPONSE / 55 (T3RM, T3IP)
$
```
**BEGIN BULK param,post,0 PARAM, COUPMASS, 1 PARAM, WTMASS, 0.00259 \$ \$ PLATE MODEL DESCRIBED IN NORMAL MODES EXAMPLE \$ INCLUDE 'plate.bdf' \$ \$ SPECIFY STRUCTURAL DAMPING \$ PARAM, G, 0.06 \$ \$ APPLY UNIT FORCE AT TIP POINT \$ RLOAD2, 500, 600, , ,310 \$ DAREA, 600, 11, 3, 1.0 \$ TABLED1, 310, , 0., 1., 1000., 1., ENDT \$ \$ SPECIFY FREQUENCY STEPS \$ FREQ1, 100, 20., 20., 49 \$ ENDDATA**

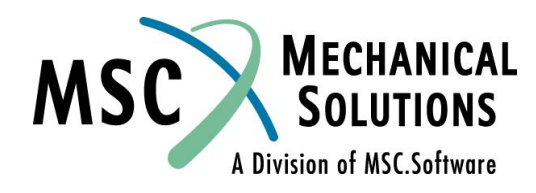

**NAS102 Декабрь 2001, Стр. 8-42 MSC Moscow**

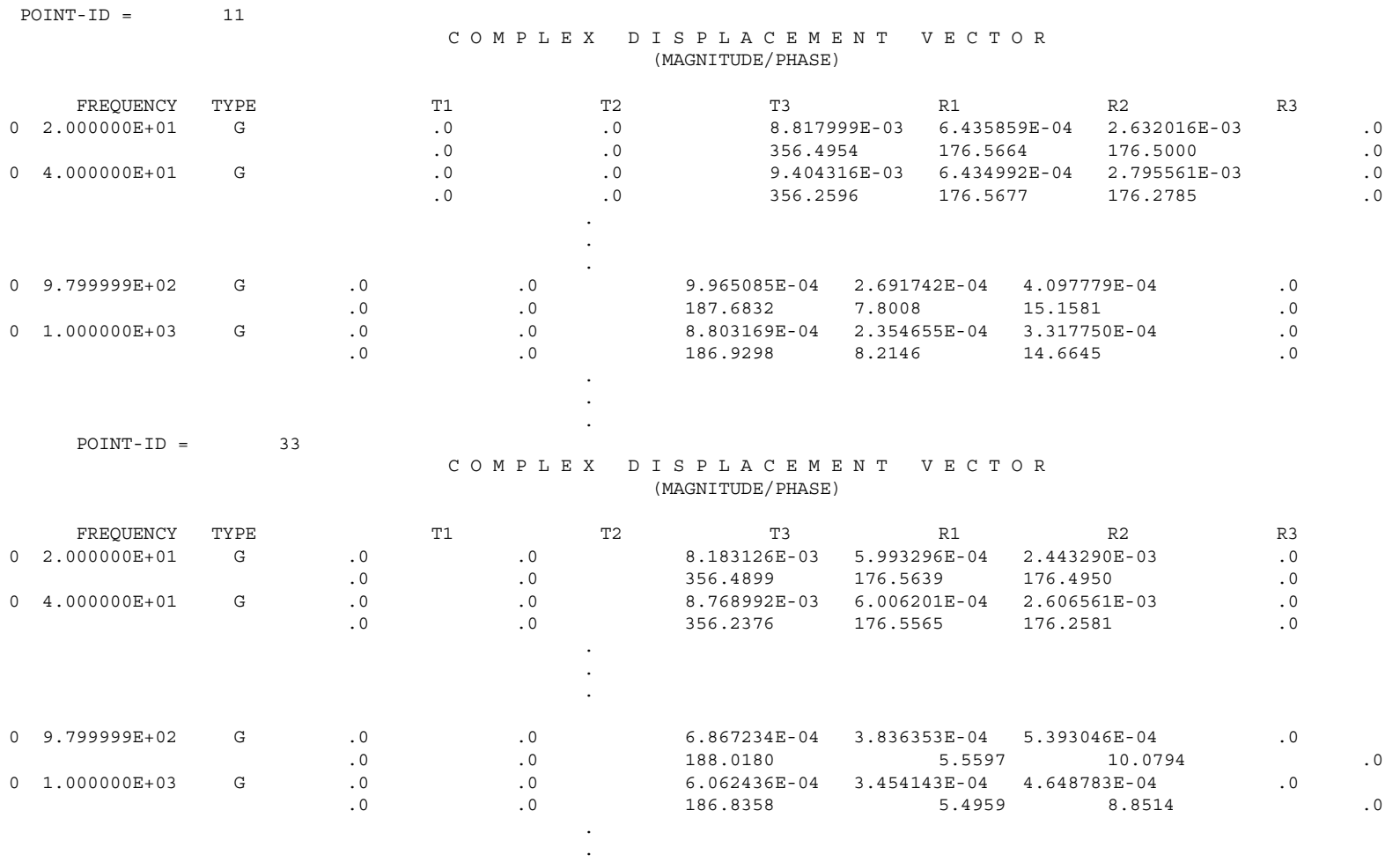

**NAS102 Декабрь 2001, Стр. 8-43 MSC Moscow**

.

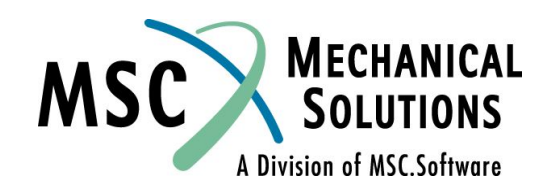

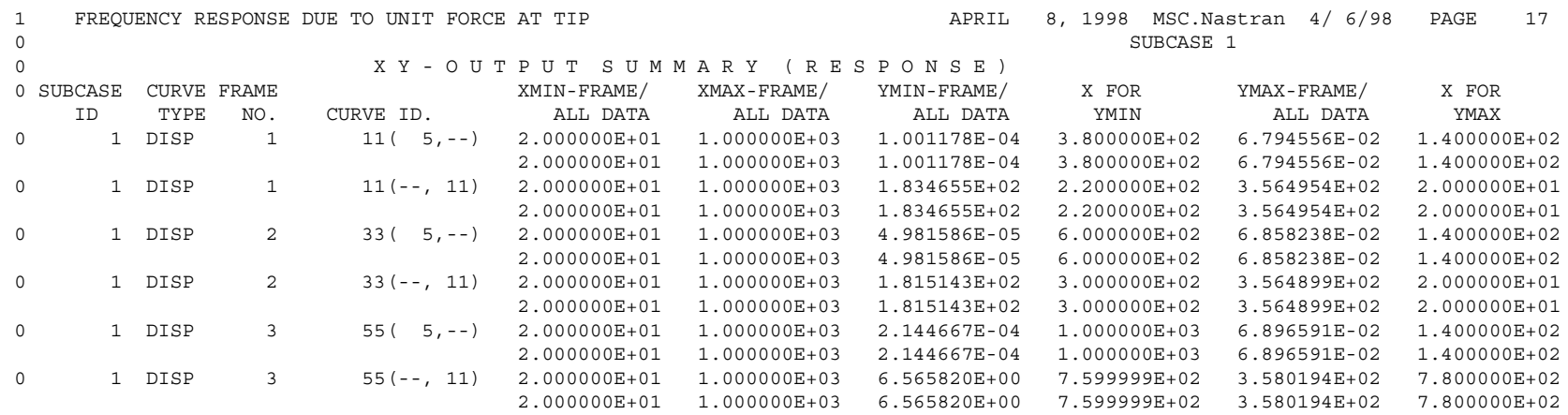

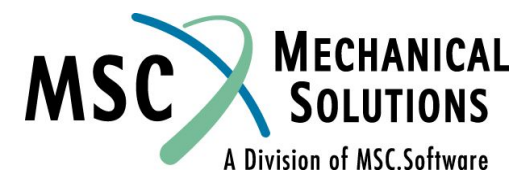

**NAS102 Декабрь 2001, Стр. 8-44 MSC Moscow**

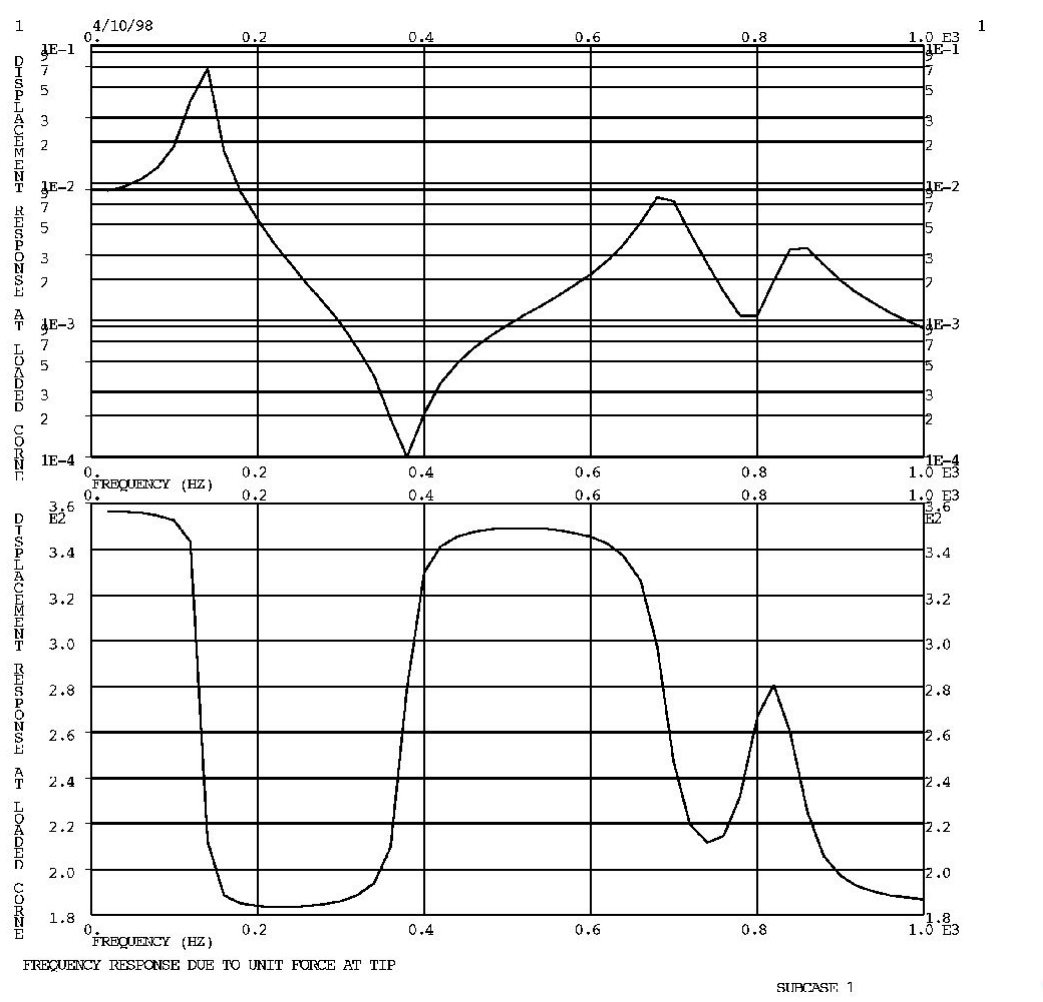

**NAS102 Декабрь 2001, Стр. 8-45 MSC Moscow**

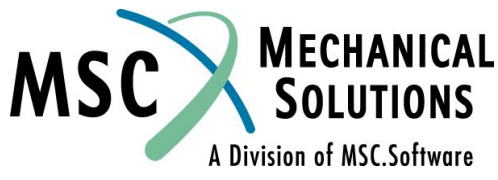

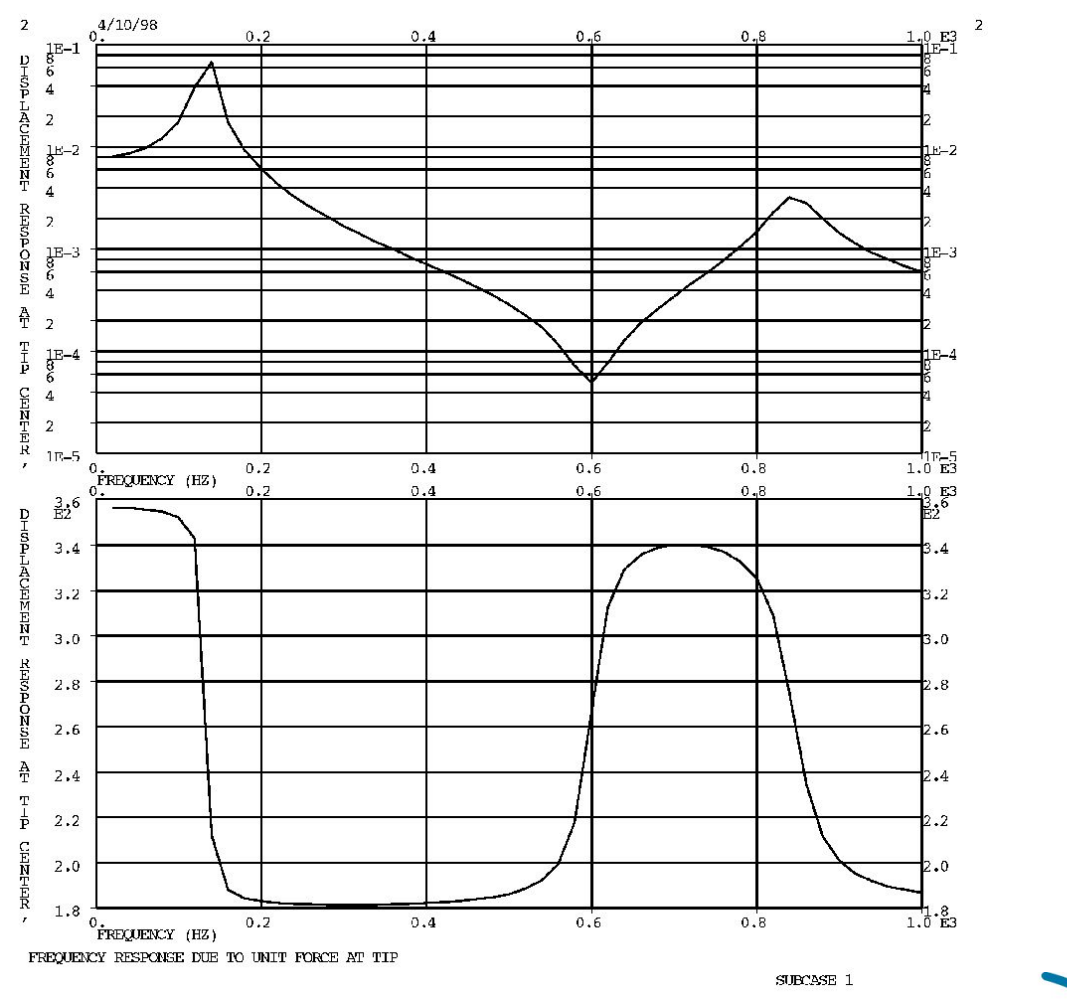

**NAS102 Декабрь 2001, Стр. 8-46 MSC Moscow**

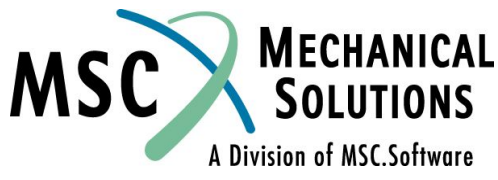

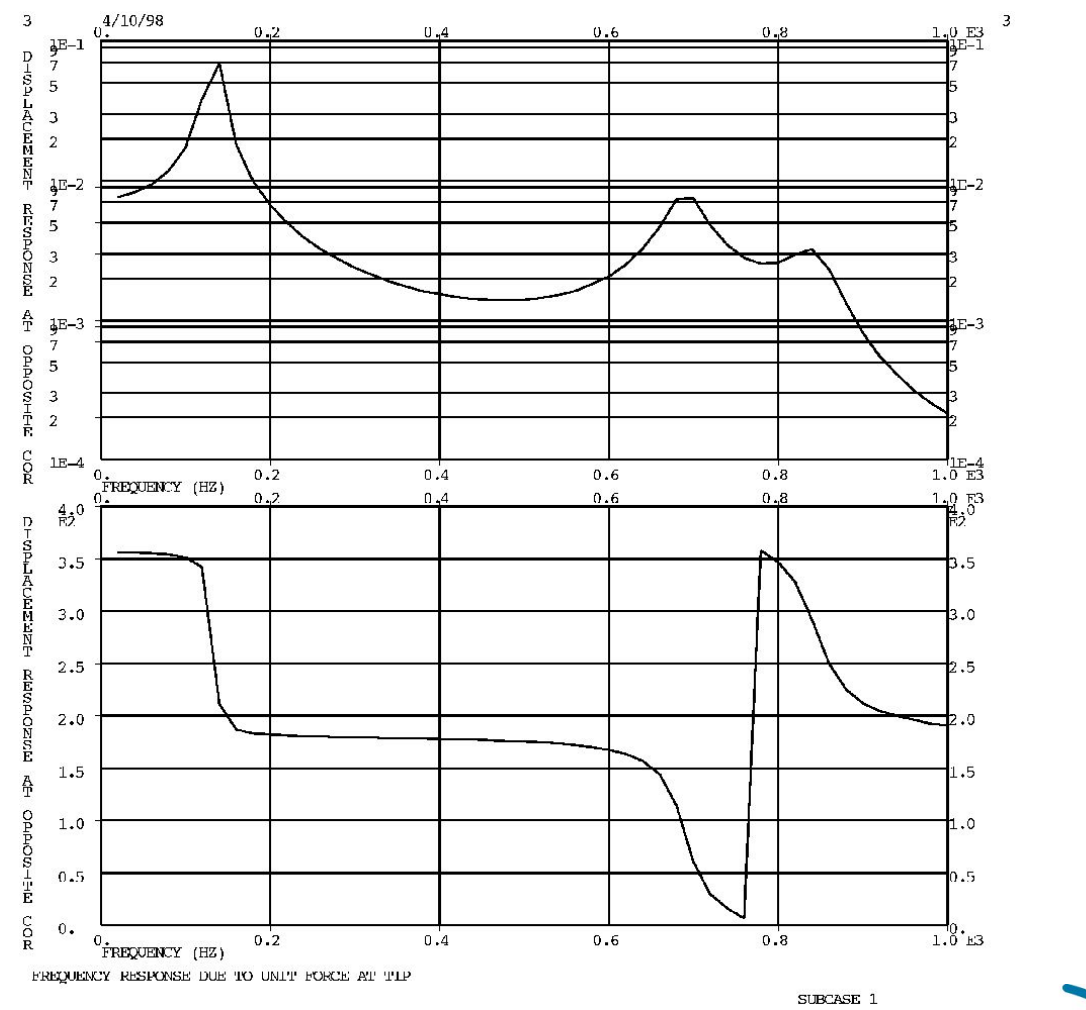

**NAS102 Декабрь 2001, Стр. 8-47 MSC Moscow**

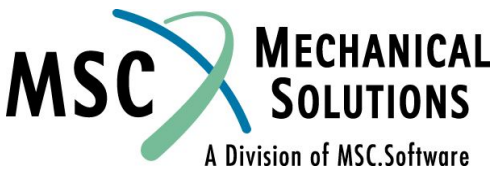

# **Пример №6**

### **Анализ частотного отклика модальным методом**

**MECHANICAL**<br>SOLUTIONS MSC A Division of MSC.Software

**NAS102 Декабрь 2001, Стр. 8-48 MSC Moscow**

### **Пример №6. Анализ частотного отклика модальным методом**

**● Используя модель из Примера №1, модальным методом определите частотный отклик плоской пластины под действием гармонического возмущения – давления в 0,1 фунт/кв. дюйм и сосредоточенной силы в 1 фунт, приложенной к углу пластины и запаздывающей по фазе на 45<sup>o</sup> . Использовать модальное демпфирование ζ = 0,03. Определить решение с шагом 20 Гц в диапазоне 20 – 1000 Гц, а также на пяти частотах в диапазоне половинной мощности вблизи каждой резонансной частоты конструкции.**

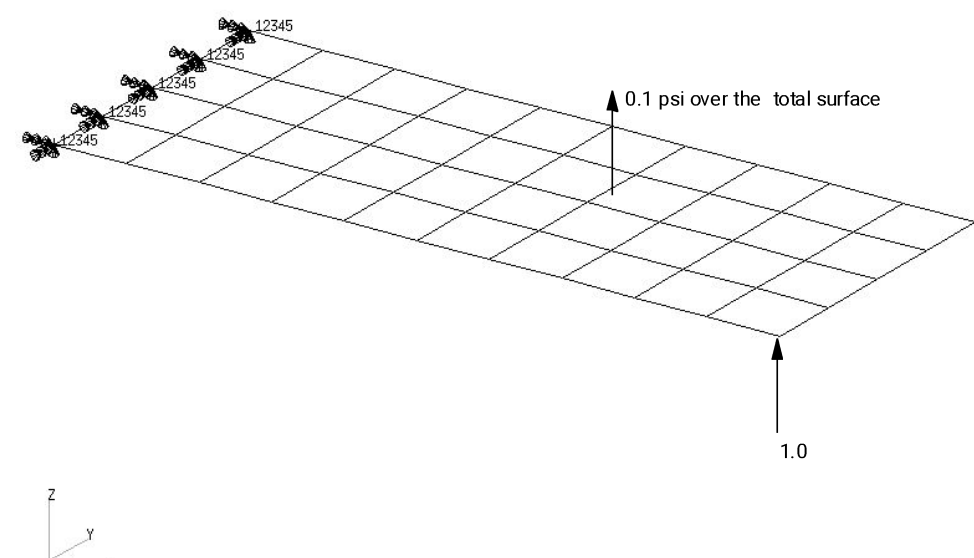

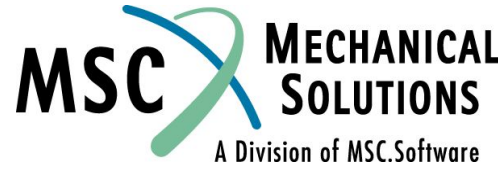

**NAS102 Декабрь 2001, Стр. 8-49 MSC Moscow**

# **Входной файл для Примера №6**

```
ID SEMINAR, PROB6
SOL 111
TIME30
CEND
TITLE = FREQUENCY RESPONSE WITH PRESSURE AND POINT LOADS
ECHO = UNSORTED
SEALL = ALL
SPC = 1
SET 111 = 11, 33, 55
DISPLACEMENT(PHASE, PLOT) = 111
METHOD = 100
FREQUENCY = 100
SDAMPING = 100
SUBCASE 1
DLOAD = 100
LOADSET = 100
$
OUTPUT (XYPLOT)
$
XTGRID= YES
YTGRID= YES
XBGRID= YES
YBGRID= YES
YTLOG= YES
YBLOG= NO
XTITLE= FREQUENCY (HZ)
YTTITLE= DISPLACEMENT RESPONSE AT LOADED CORNER, MAGNITUDE
YBTITLE= DISPLACEMENT RESPONSE AT LOADED CORNER, PHASE
XYPLOT DISP RESPONSE / 11 (T3RM, T3IP)
YTTITLE= DISPLACEMENT RESPONSE AT TIP CENTER, MAGNITUDE
YBTITLE= DISPLACEMENT RESPONSE AT TIP CENTER, PHASE
XYPLOT DISP RESPONSE / 33 (T3RM, T3IP)
                                                                  YTTITLE= DISPLACEMENT RESPONSE AT OPPOSITE CORNER, 
                                                                  MAGNITUDE
                                                                  YBTITLE= DISPLACEMENT RESPONSE AT OPPOSITE CORNER, PHASE
                                                                  XYPLOT DISP RESPONSE / 55 (T3RM, T3IP)
                                                                  $
                                                                  BEGIN BULK
                                                                  PARAM, COUPMASS, 1
                                                                  PARAM, WTMASS, 0.00259
                                                                  $
                                                                  $ PARAMETERS FOR POST-PROCESSING
                                                                  $
                                                                  $ PLATE MODEL DESCRIBED IN NORMAL MODES EXAMPLE
                                                                  $
                                                                  INCLUDE 'plate.bdf'
                                                                  $
                                                                  $ EIGENVALUE EXTRACTION PARAMETERS
                                                                  $
                                                                  EIGRL, 100, 10., 2000.
                                                                  $
                                                                  $ SPECIFY MODAL DAMPING
                                                                  $
                                                                  TABDMP1, 100, CRIT,
                                                                  +, 0., .03, 10., .03, ENDT
                                                                  $
                                                                  $ APPLY UNIT PRESSURE LOAD TO THE PLATE
                                                                  $
                                                                  LSEQ, 100, 300, 400
                                                                  $
                                                                  PLOAD2, 400, 1., 1, THRU, 40
                                                                  $
                                                                  $ APPLY PRESSURE LOAD
                                                                  $
```
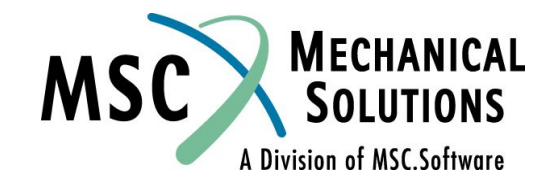

**NAS102 Декабрь 2001, Стр. 8-50 MSC Moscow**

# **Входной файл для Примера №6**

RLOAD2, 400, 300, , ,310  $\mathcal{S}$ TABLED1, 310, , 10., 1., 1000., 1., ENDT  $\mathsf{S}$ \$ POINT LOAD \$ \$ IF 'DAREA' CARDS ARE REFERENCED, \$ 'DPHASE' AND 'DELAY' CAN BE USED \$ RLOAD2, 500, 600, , 320,310 \$ DPHASE, 320, 11, 3, -45. \$ \$ DAREA, 600, 11, 3, 1.0 \$ \$ COMBINE LOADS  $\zeta$ DLOAD, 100, 1., .1, 400, 1.0, 500  $\mathsf{S}$ \$ \$ SPECIFY FREQUENCY STEPS  $\zeta$ FREQ1, 100, 20., 20., 49 FREQ4, 100, 20., 1000., .03, 5 \$ ENDDATA

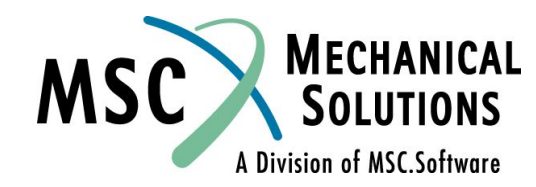

**NAS102 Декабрь 2001, Стр. 8-51 MSC Moscow**

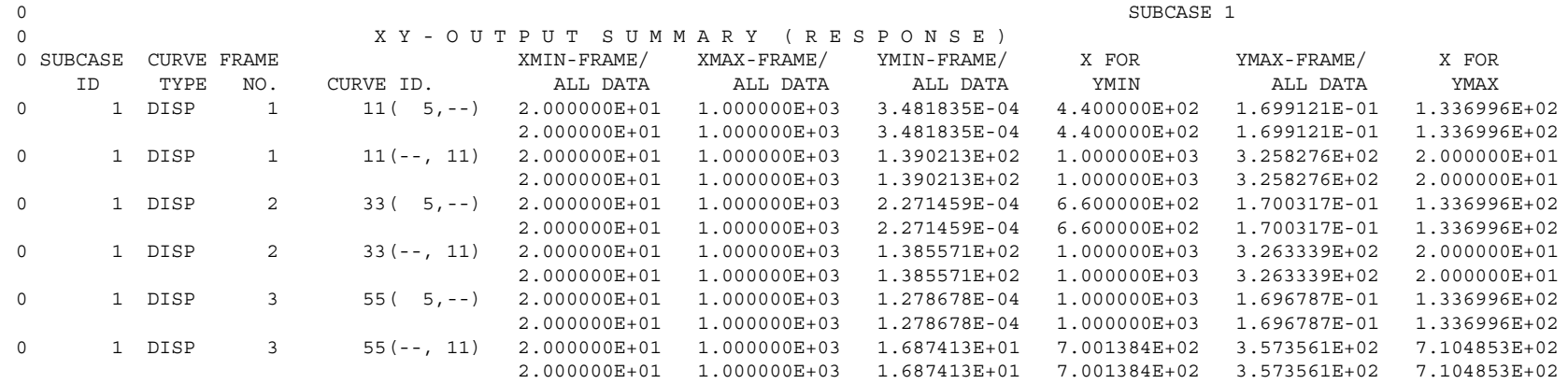

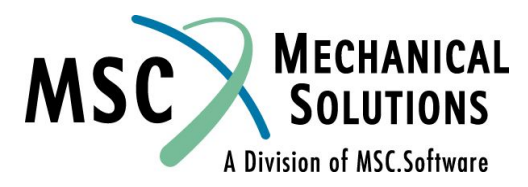

**NAS102 Декабрь 2001, Стр. 8-52 MSC Moscow**

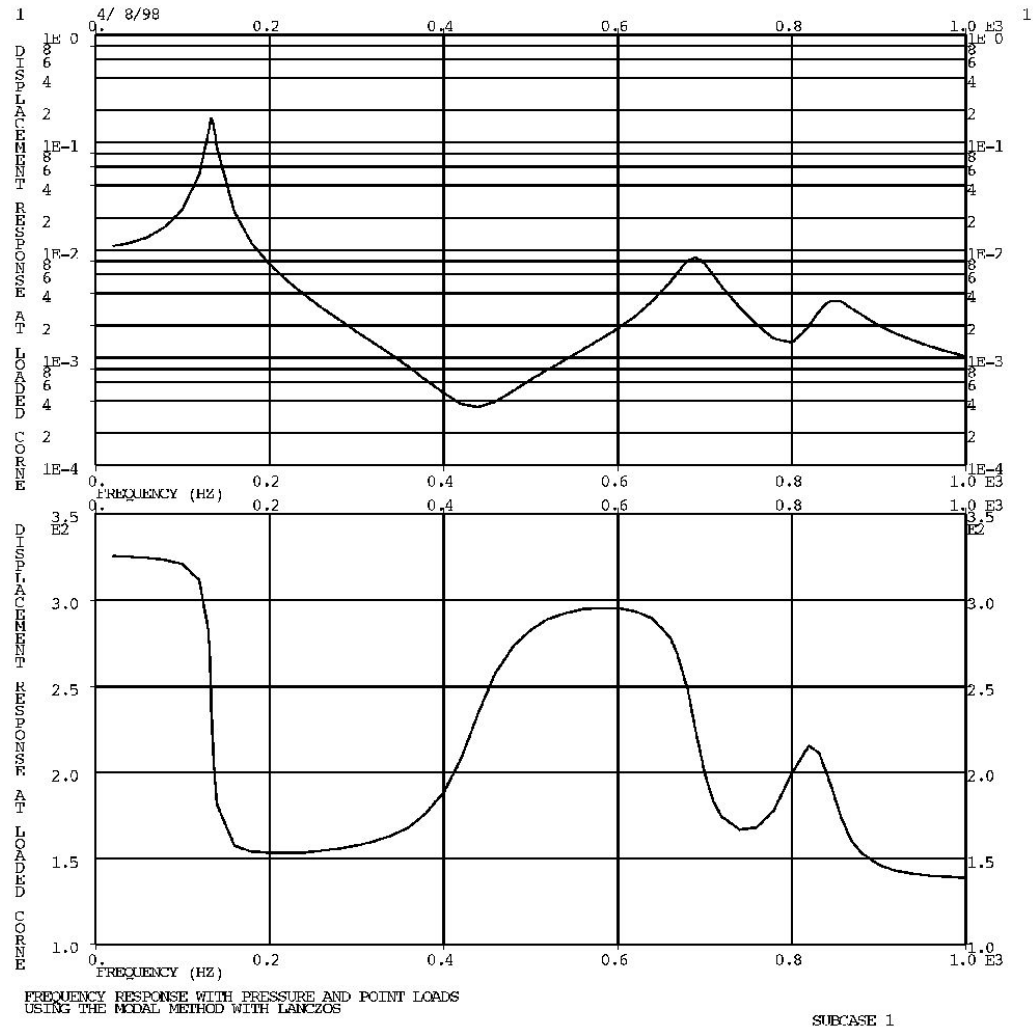

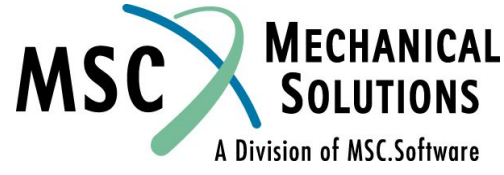

**NAS102 Декабрь 2001, Стр. 8-53 MSC Moscow**

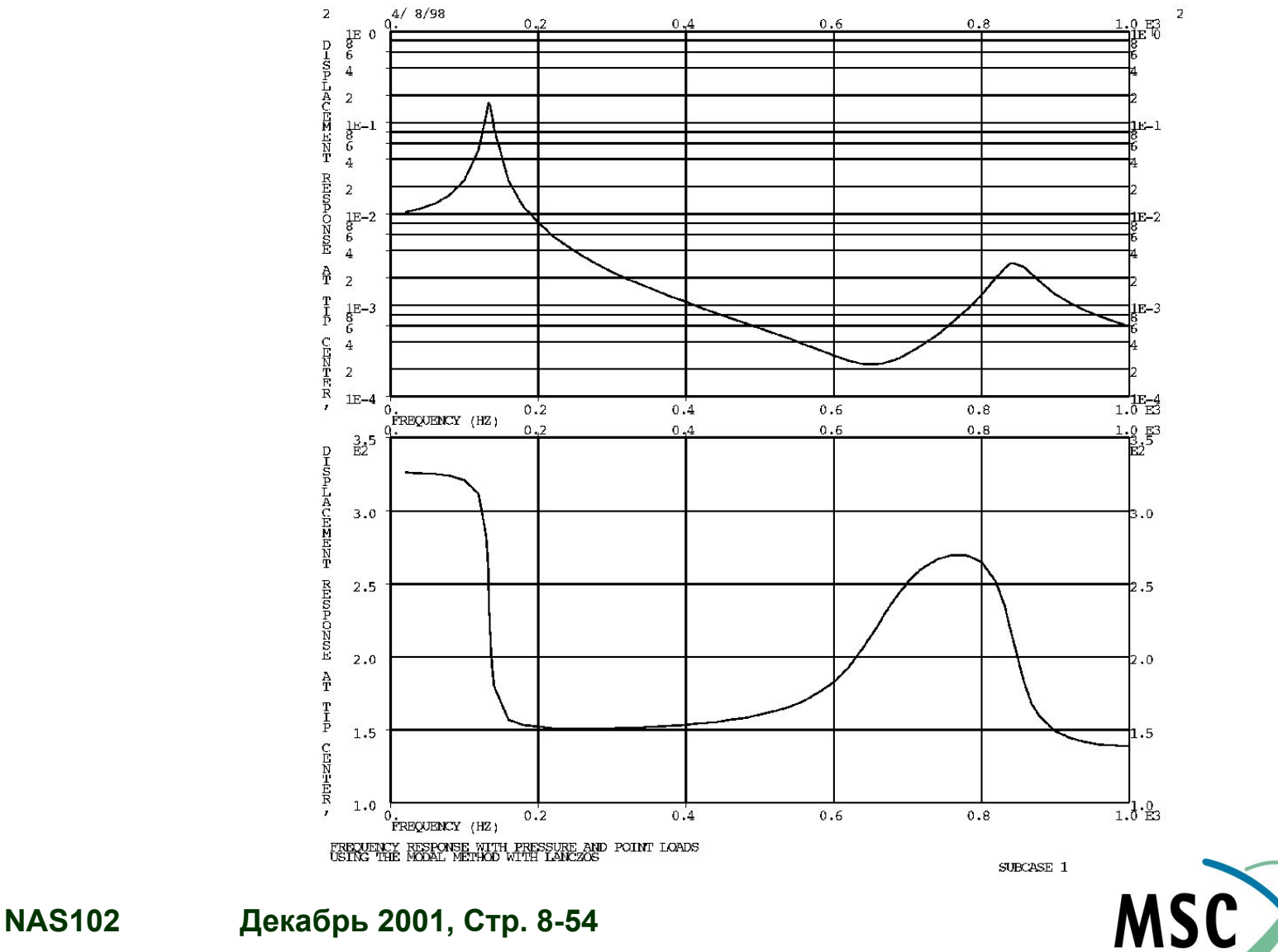

**MECHANICAL SOLUTIONS** A Division of MSC.Software

 **MSC Moscow**

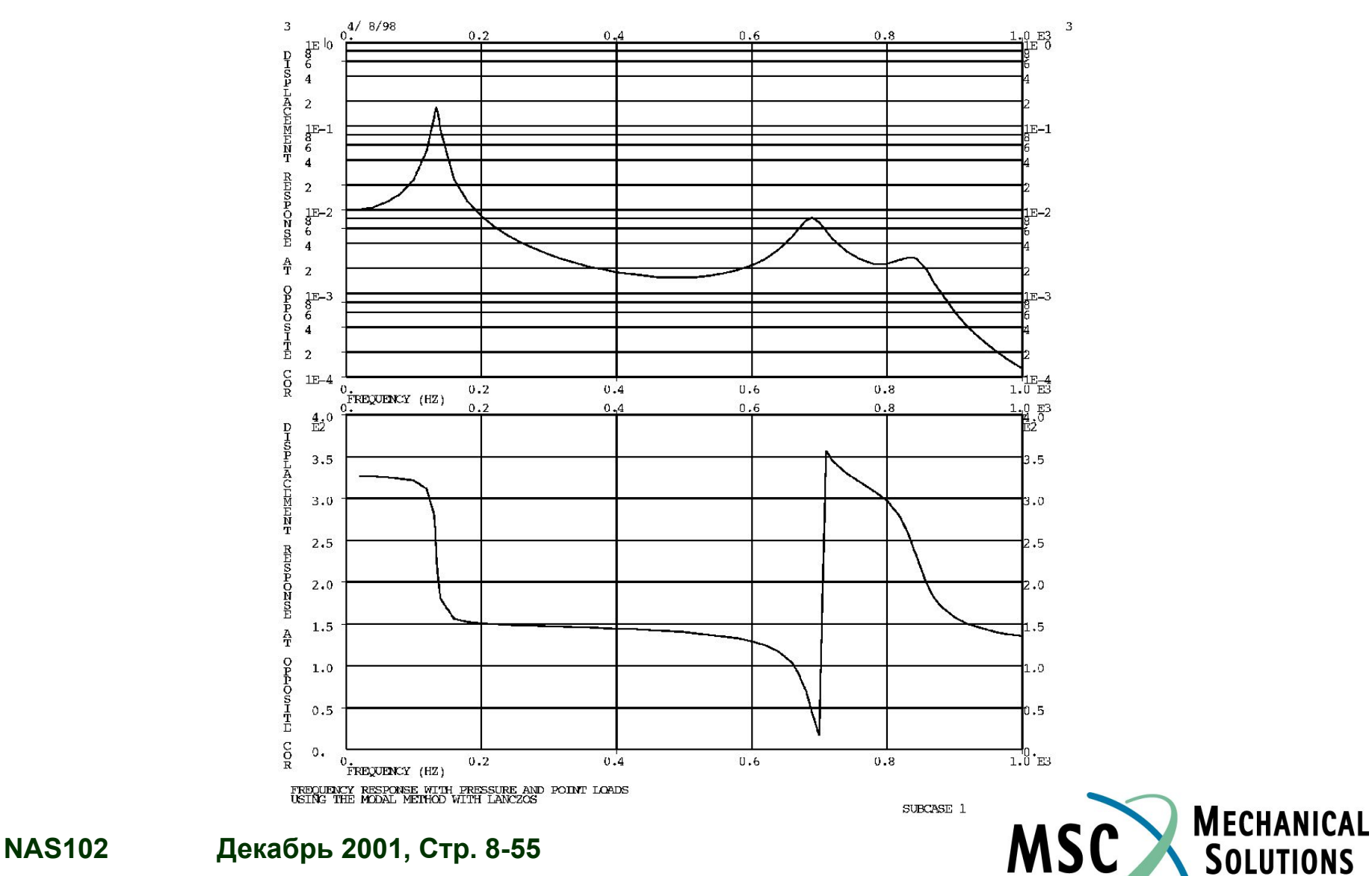

**SOLUTIONS** 

A Division of MSC.Software

 **MSC Moscow**

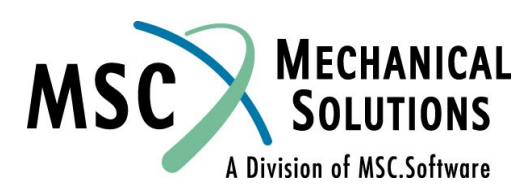

**NAS102 Декабрь 2001, Стр. 8-56 MSC Moscow**